# 3 GERAÇÃO AUTOMÁTICA DA TOPOLOGIA DE STM

Este capítulo apresenta uma sucinta revisão bibliográfica sobre geração automática de topologia aplicada a modelo de bielas e tirantes em estruturas planas de concreto armado existente na literatura técnica. Em seguida apresenta-se uma descrição completa das principais etapas necessárias à aplicação das técnicas de otimização na geração automática de topologias, indicando suas principais vantagens e limitações. Um enfoque contendo as principais contribuições do presente trabalho é apresentado no final.

Os meios tradicionais de obtenção dos modelos de bielas e tirantes envolvem um processo de tentativa e erro baseado na experiência do projetista de estruturas. O aumento da capacidade computacional ocorrido nos últimos anos tem permitido a utilização de técnicas com objetivo de minimizar esse processo de tentativa e erro. Nesse contexto, programas computacionais interativos que contemplam a técnica de otimização topológica têm sido aplicados no sentido de obter topologias viáveis para modelos de bielas e tirantes.

Inicialmente, Kumar (1978) aplicou a teoria das estruturas treliçadas para projetar estruturas não homogêneas, com material fraco à tração e rígido plástico ideal à compressão. Posteriormente, um programa gráfico interativo para aplicação dos modelos de treliça no projeto de peças estruturais de concreto armado submetidas à flexão e cisalhamento foi proposto por Benabdallah et al (1989). Outro programa gráfico e interativo foi apresentado por Alshegeir e Ramirez (1992) com uso do modelo de bielas e tirantes para análise e dimensionamento de estruturas de concreto armado e protendido. Também Yun (2000) apresentou um programa gráfico interativo que utilizava uma formulação não linear na consideração dos modelos de bielas e tirantes para análise e dimensionamento de regiões com distribuição complexa de deformações em estruturas de concreto armado. Uma das mais completas propostas nesse sentido foi feita por Tjhin e Kuchma (2002,2007) através do programa CAST que

apresenta um conjunto de ferramentas gráficas para auxilio em vários aspectos no projeto de estruturas de concreto armado. A definição geométrica das regiões com perturbação, a seleção da topologia do modelo de bielas e tirantes a ser utilizada, a definição dos esforços da estrutura de treliça, a definição das dimensões das bielas e tirantes são algumas de suas opções. Park et al (2010 a,b) apresentaram um programa computacional integrado que possibilita o projeto via modelo de bielas e tirantes e faz uma eficaz validação do modelo via análise não linear. Sendo assim é possível observar que a computação gráfica é utilizada há muito tempo como uma ferramenta de projeto na aplicação dos modelos de bielas e tirantes.

Atualmente, a técnica de otimização topológica tem sido aceita como uma opção viável na seleção da topologia dos modelos de bielas e tirantes para análise de estruturas planas de concreto armado e protendido. Trabalhos pioneiros nessa área são os de Ali (1997) e Ali e White (2000, 2001) que utilizaram uma formulação via otimização para definir a topologia de uma estrutura treliçada equivalente sujeita a uma determinada capacidade de carga e que minimizavam o volume de armadura. Também Biondini et al (1999) propuseram uma formulação através da busca automática de modelos ótimos em estruturas de concreto armado. Liang et al (2000a) utilizaram a formulação ESO (Evolutionary Structural Optimization) para gerar automaticamente topologias para a formulação do modelo de bielas e tirantes em estruturas de concreto armado sob estados planos de tensão com restrições de deslocamento. Liang et al (2001) apresentaram uma geração automática de modelo de bielas e tirantes aplicada a estruturas de concreto protendido utilizando um método de otimização topológica denominado PBO (Performance-Based Otimization). O trabalho de Biondini et al (2001) também apresenta um método geral para geração automática de modelos de bielas e tirantes, representativo dos possíveis modos resistentes existentes em estruturas de concreto armado.

Liang et al (2002) estendeu o método PBO para obtenção de topologias de estruturas contínuas com restrições de flexibilidade na modelagem de modelos de bielas e tirantes aplicados a estruturas de concreto armado. Kim e Baker (2001, 2002) apresentaram uma metodologia de otimização que foi derivada da conhecida formulação FSD (Full Stress Design) aplicada a estruturas contínuas de concreto armado onde as tensões principais são utilizadas para guiar o processo de

otimização. Kwak e Noah (2006) introduziram um método para determinar automaticamente os modelos de bielas e tirantes em estruturas de concreto armado via metodologia ESO com dois diferentes tipos de elementos: um elemento plano de quatro nós e um elemento treliçado de 6 barras (elemento brick) cuja única diferença é a concepção da matriz de rigidez do elemento desconexo de cada um deles. Liang (2006) aplicou a técnica PBO para o projeto e detalhamento de modelos de bielas e tirantes ótimos em conexões entre colunas e vigas em estruturas de concreto armado. Leu et al (2006) apresentaram uma metodologia para o projeto de modelo de bielas e tirantes em estruturas tridimensionais em concreto armado através do método denominado RESO (Refined Evolutionary Structural Optimization Method). Nagarjan e Madhavan Pillai (2008) discutiram a concepção de diversos modelos de bielas e tirantes para vigas parede de concreto armado simplesmente apoiadas submetidas a diversos tipos de carregamentos com a utilização de técnicas de otimização topológica. Bruggi (2010) estendeu a aplicação das técnicas de otimização na geração automática de modelos de bielas e tirantes ao projeto de estruturas de concreto armado submetidas a sismos e múltiplos carregamentos. Victoria et al (2011) apresentaram um formulação onde materiais submetidos à compressão e tração são considerados diferentemente durante o processo de otimização durante a geração automática do modelo.

Uma técnica que possibilite a interferência do projetista estrutural no processo de otimização via elementos indutores, similar à proposta de Bendsøe e Sigmund (2003), e outra que analisa estruturas planas de concreto armado submetidas a múltiplos carregamentos via técnicas de otimização multiobjetivo serão apresentadas nos itens 3.4 e 3.5 deste capítulo.

## 3.1 Otimização Topológica

O campo de aplicações dos métodos de otimização ampliou-se à medida que a tecnologia computacional se desenvolveu, permitindo atualmente que o mesmo seja empregado em sistemas estruturais complexos tais como projeto de pontes, viadutos, componentes automotivos e aeroespaciais, entre outros. O processo de otimização estrutural consiste em obter o projeto de melhor desempenho, sendo este avaliado através de uma função de custo definida a partir de um conjunto de

variáveis que descrevem o sistema estrutural, denominadas variáveis de projeto. As técnicas de otimização buscam determinar os extremos desta função (máximo ou mínimo dependendo do problema) dentro de uma região de projeto denominada região viável ou factível. Esta região reúne os pontos de projeto que atendem às restrições do problema, frequentemente classificadas em regiões de igualdade e desigualdade.

Dentre os problemas de otimização estruturais clássicos, podem ser citados a minimização de massa, da energia de deformação, a maximização da frequência natural crítica, a minimização de flexibilidade, a maximização da carga crítica de flambagem, etc. Os algoritmos de primeira e segunda ordem da área de programação matemática empregados para determinação da estrutura ótima utilizam informações referentes à sensibilidade das funções envolvidas na formulação do problema, que fornecem informações sobre as derivadas da função objetivo e restrições impostas ao problema, em relação às variáveis de projeto. No processo de otimização a análise de sensibilidade é um item de suma importância, pois, a partir da análise de sensibilidade, os algoritmos de otimização impõem modificações nas variáveis de projeto segundo suas próprias metodologias. A otimização estrutural, segundo as variáveis de projeto, classificam-se em paramétrica, de forma e topológica.

Na otimização de topologia busca-se a solução ótima através da distribuição ótima de material num domínio previamente definido. Isso corresponde, em estruturas discretas, a determinar, por exemplo, o número total de barras, suas respectivas conectividades e suas propriedades geométricas. Em se tratando de estruturas contínuas, busca-se determinar a existência ou não de material em regiões do domínio, seus respectivos formatos e a conectividade entre os domínios.

Os métodos de otimização topológica, no que diz respeito a estruturas contínuas, são normalmente classificados em dois grupos:

 Aproximação por microestrutura (Material): O processo de otimização topológica é baseado no estabelecimento de uma relação entre rigidez e a densidade associada ao domínio, que pode assumir qualquer valor entre 0 (vazio) e 1 (material sólido), sendo os valores intermediários correspondentes a um material poroso. A partir daí os algoritmos baseados em microestruturas propõem encontrar a melhor disposição do material de maneira a minimizar ou maximizar a função custo. Como exemplos podem-se citados: Material Intermediário Artificial (SIMP), Material Poroso Homogeneizado, entre outros.

 Aproximação por macroestrutura (Geométrica): nesse caso a topologia da estrutura é modificada através da inserção de furos no domínio. Entre os métodos existentes pode-se citar: métodos baseados na inserção de furos em sistemas contínuos tais como Análise de Sensibilidade Topológica (Topology Sensitive Analisys - TSA) e Bubble Method, e baseados na inserção de furos em sistemas discretizados, tais como Algoritmos Evolucionários (ESO).

#### 3.1.1 Base conceitual

Um dos critérios mais utilizados em problemas de otimização topológica estrutural é a minimização da energia interna de deformação com restrição sobre o volume que, em problemas lineares, é equivalente ao problema de minimização do trabalho externo. Sendo constantes os carregamentos aos quais a estrutura está submetida, minimizar o trabalho das forças externas corresponde a minimizar deslocamentos, ou seja, tornar a estrutura mais rígida.

A técnica de otimização topológica (OT) foi proposta por Bendsøe e Kikuchi (1988) na obtenção da forma ótima de estruturas sem utilizar a clássica otimização de forma via variação do contorno do domínio. Isso possibilita ao projetista encontrar o layout ótimo para distribuição de um dado material no espaço, sendo definidos previamente o domínio do problema, as restrições de apoio, os carregamentos aplicados e as propriedades dos materiais aplicados. Também, regiões sólidas ou vazias, similares aos elementos indutores propostos neste trabalho, podem ser definidas no domínio considerado, devendo estas serem definidas no início do processo conforme mostrado em Bendsøe e Sigmund (2003). Encontrar o layout ótimo para distribuição de material significa obter a melhor forma para os contornos externos e internos, o posicionamento e a forma

dos vazios, e a conectividade entre os pontos materiais que formam a topologia resistente da estrutura e que esteja contido dentro do domínio considerado.

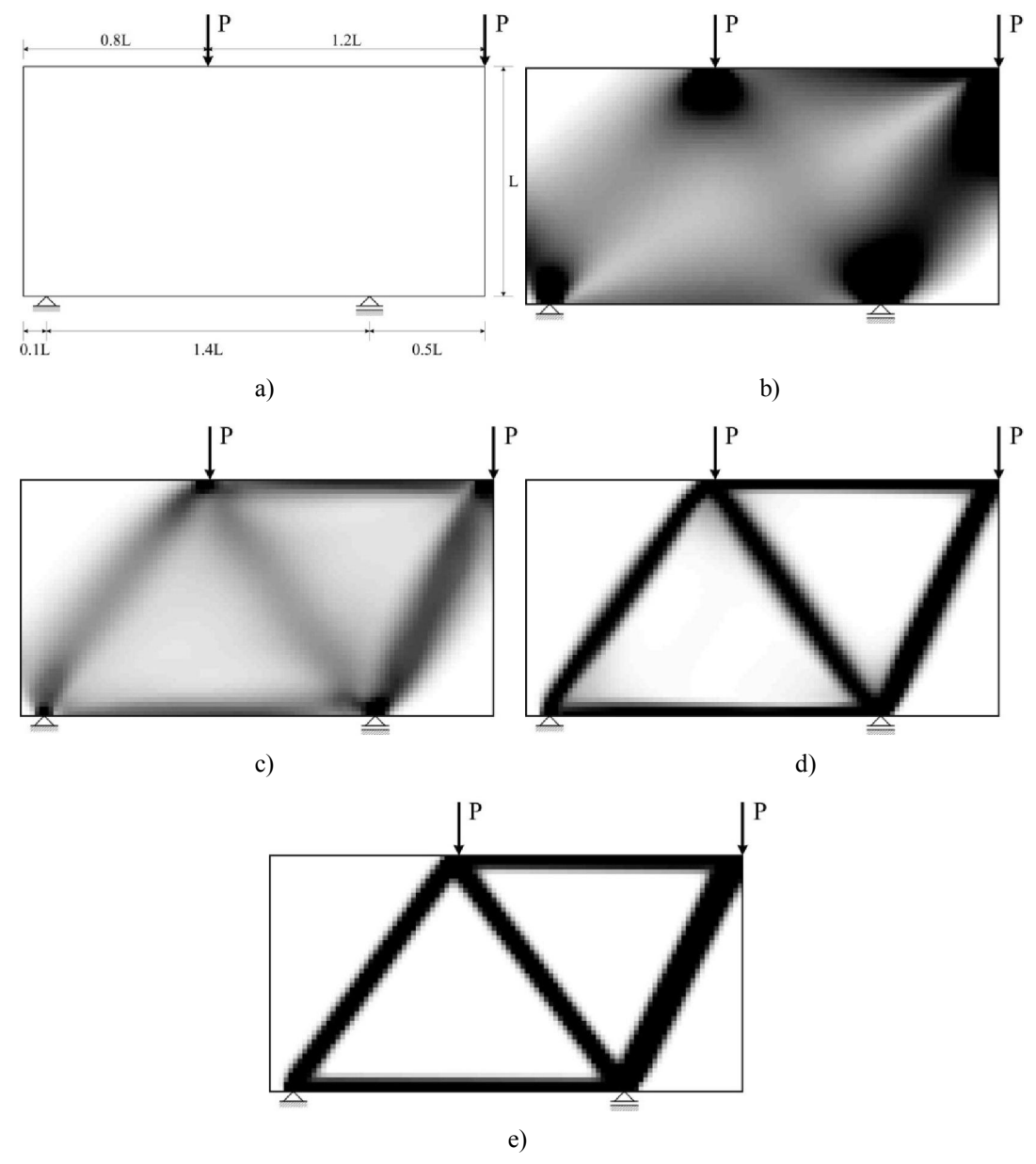

Figura 3-1:Processo de Otimização Topológica numa Viga Parede de Concreto.

Define-se como domínio do problema o espaço geométrico onde o material é distribuído. Usualmente, domínios regulares em formas retangulares são utilizados nos problemas bidimensionais de OT. Bendsøe e Kikuchi (1988) sugerem a utilização de um domínio fixo mantendo inalteradas as características do método de análise durante as iterações do processo de otimização o que facilita muito a implementação numérica dessa técnica. Com isso a análise de sensibilidade executada dentro do processo de otimização fica simplificada eliminando-se o inconveniente de remodelagem da malha.

Esse tipo de técnica é bastante útil na fase da concepção estrutural onde a topologia dos elementos estruturais não é conhecida a priori. A Figura 3.1 ilustra um processo de otimização topológica aplicada a uma viga parede com balanço sujeita a duas cargas aplicadas com uma relação altura/vão de 2.0.

#### 3.1.2 Formulação clássica

Um problema associado à otimização topológica é dito como um problema de distribuição de material, sendo que cada ponto considerado no domínio de projeto representa um candidato a uma região de vazio ou com presença de material. A formulação matemática adotada nesse trabalho foi inicialmente apresentada por Bendsøe e Kikuchi (1988) como um problema de otimização matemática de forma a minimizar a flexibilidade média da estrutura. Para isso uma função densidade artificial foi criada de modo a modelar os pontos do domínio de projeto. Denominando  $\rho(x)$  a função densidade artificial e x as coordenadas de projeto, o meio contínuo pode ser formulado conforme descrito a seguir.

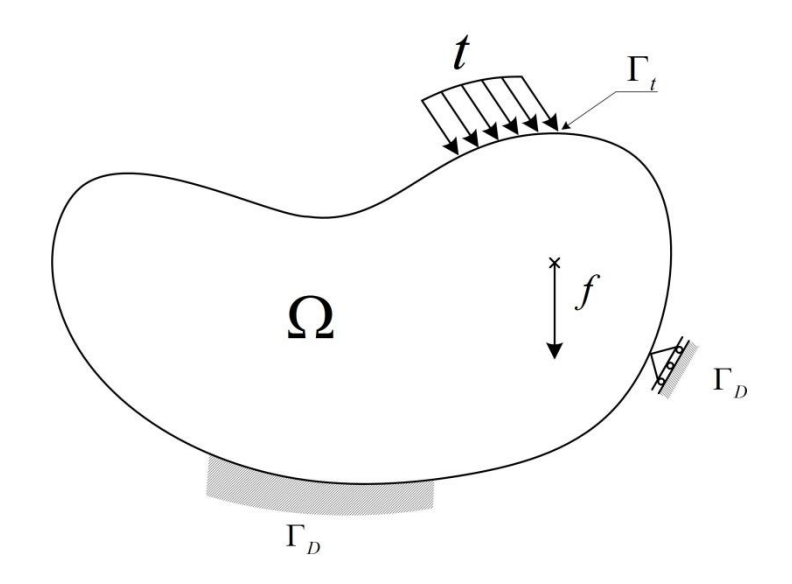

Figura 3-2: Domínio estendido sujeito a forças de corpo e de contorno.

Seja um domínio de projeto  $Ω$  submetido a forças de corpo e de contorno conforme mostrado na Figura 3.2. Um tensor elástico  $E_{ijkl}(x)$  deve ser escolhido adequadamente, em cada posição  $x$  dentro do domínio de projeto, de forma a minimizar a flexibilidade da estrutura. Isso será feito dentro de um conjunto de tensores elásticos admissíveis  $U_{adm}$ . Dentro do domínio de projeto é admitido que os tensores variem segundo sua posição. Pode-se então definir a energia de deformação interna da estrutura  $\alpha$  na forma (Traldi, 2010):

$$
a(u,\bar{u}) = \int_{\Omega} E_{ijkl}(x)\varepsilon_{ij}(u)\varepsilon_{kl}(\bar{u})d\Omega
$$
\n(3.1)

Onde:

- $u$  Campo de deslocamentos na condição de equilíbrio;
- $\overline{u}$  Campo de deslocamentos virtuais;
- $\Omega$  Região geométrica do domínio estendido de projeto;
- $\varepsilon$  Deformação associada ao campo  $u$  ou  $\overline{u}$ .

As forças externas realizarão um trabalho que poderá ser computado na forma:

$$
W_{ext}(u) = \int_{\Omega} f(x)u(x)dx + \int_{\Gamma_t} t(x)u(x)ds
$$
\n(3.2)

Onde:

- Contorno do domínio estendido;
- $\Gamma_t$  Parte do contorno submetido a forças.

Com isso, o problema de minimização da flexibilidade ou maximização da rigidez pode ser descrito na forma:

$$
Minimizar W_{ext}(u)
$$
\n(3.3)

$$
Sujeito a E_{ijkl} \in U_{adm}
$$
\n(3.4)

$$
a(u,\overline{u}) = W_{ext}(\overline{u})
$$
\n(3.5)

Considera-se também que exista uma relação de proporcionalidade entre a propriedade física do material e a função densidade relativa  $\rho(x)$  em x, logo:

$$
E_{ijkl}(x) = \rho(x) E_{ijkl}^{mat} \tag{3.6}
$$

Onde:

 $E_{ijkl}^{mat}$  – Tensor elástico inicial do material do elemento;

 $\rho(x)$  – Função densidade relativa associada ao ponto de coordenadas x do domínio estendido de projeto Ω.

A expressão abaixo descreve como a função densidade é associada à forma definida como sólido-vazio:

$$
\rho(x) = \begin{cases} 1 & \text{se } x \in \Omega_m \\ 0 & \text{se } x \notin \Omega_m \end{cases} \tag{3.7}
$$

Sendo  $\Omega_m$  o subconjunto de  $\Omega$  formado pelos pontos preenchidos com material, ou seja, sólidos.

Também há a necessidade de se estabelecer uma restrição que leve em conta uma diminuição no volume inicial da estrutura. Essa restrição de volume será mantida constante durante todo o processo de otimização e será determinada na forma:

$$
\int_{\Omega} \rho(x)dx = Vol \tag{3.8}
$$

Onde *Vol* é o volume máximo, referente a uma fração do volume inicial, admitido para a estrutura final.

A determinação do campo das densidades  $\rho$  implica na definição do conjunto de deslocamentos admissíveis correspondentes aos tensores elásticos. O problema de Otimização Topológica (Topology Optimization – TO) em que os tensores são dados na forma discreta é conhecido como formulação 0-1 e pressupõe o uso de variáveis discretas.

Uma vez que a formulação apresentada anteriormente foi concebida com base no meio contínuo algumas modificações foram necessárias para adequá-la a problemas práticos. Uma opção numérica bastante interessante e difundida é o método dos elementos finitos (FEM). O domínio estendido de projeto então passa a ser representado por uma malha de pequenos elementos discretos utilizados pelo FEM.

Sendo assim, é necessária a definição de uma nova variável denominada, variável densidade relativa  $\rho(x)$  que será associada a cada elemento da malha mantida constante no interior desse. O problema então poderá ser reescrito para a estrutura discretizada segundo a expressão:

Minimizar 
$$
c = F^T U
$$
 em  $E_e$  (3.9)

$$
Sujeito a E_e \in U_{adm}
$$
\n(3.10)

$$
K(E_e)U = F \tag{3.11}
$$

Onde:

 $c$  – Flexibilidade das forças externas aplicadas à estrutura;

 $F -$ Vetor das forças externas aplicadas à estrutura;

– Vetor dos deslocamentos nodais da estrutura;

 $E_e$  – Módulo de elasticidade associado ao elemento finito  $e$ ;

 $K$  – Matriz de rigidez global da estrutura.

Também o módulo de elasticidade de cada elemento será obtido em função do módulo de elasticidade do material sólido  $E_s$  e do valor de sua densidade relativa  $\rho_e$ . Assim tem-se que:

$$
E_e = \rho_e E_s \tag{3.12}
$$

No entanto, Sigmund e Petersson (1998) mostraram que a formulação original de otimização de topologia, na forma discreta 0-1, carece de solução, uma vez que gera uma acentuada ocorrência de mínimos locais durante o processo de otimização da função objetivo, sendo dessa forma denominado problema malposto (ill-posedness).

Felizmente num trabalho apresentado por Bendsoe e Kikuchi (1988), uma técnica de relaxação do problema original foi proposta, de modo a permitir a utilização de materiais anisotrópicos via inserção de microestruturas porosas no domínio estendido. Essa aplicação de material intermediário entre as fases sólidas e vazias é conhecida como relaxação do problema discreto. Com isso foi possível superar o problema mal-posto existente.

#### 3.1.3 Relaxação do problema

Pode-se expandir o conjunto de possíveis valores numéricos do problema para as variáveis utilizadas na modelagem. Denomina-se esse processo de relaxação do problema de otimização. Considerando-se os materiais isotrópicos, uma modificação no campo das densidades artificiais relativas  $\rho(x)$  que é representado na forma discreta 0-1, passa a ser representado por um campo contínuo na forma [0-1], e que pode ser expresso pela expressão:

$$
0 < \rho(x) < 1 \tag{3.13}
$$

Tornar contínuo o campo das densidades fisicamente significa empregar materiais em camadas de forma a preencher o domínio Ω. Isso pode ser observado graficamente pelo aparecimento de regiões cinzentas representativas dos tensores intermediários. Soluções com regiões intermediárias para o problema são indesejáveis uma vez que sua manufatura não é viável. A Figura 3.3 mostra o domínio de projeto e o resultado do processo de otimização aplicado a uma viga parede não simétrica com uma carga concentrada aplicada no seu balanço. Observa-se as regiões com predominância de densidades intermediárias. Como função objetivo foi tomada a flexibilidade média da estrutura e um campo contínuo para densidades relativas foi adotado. Soluções desse tipo são denominadas de escala de cinza (gray scale).

A solução encontrada para esse tipo de problema, apesar de não aplicável na prática, é um mínimo global. Bendsoe e Kikuchi (1988) mostraram que tais problemas são convexos bem postos, e para os quais o ponto de mínimo global é facilmente encontrável. Na verdade, a relaxação do problema conduz a formulação bastante semelhante a um problema de otimização paramétrica.

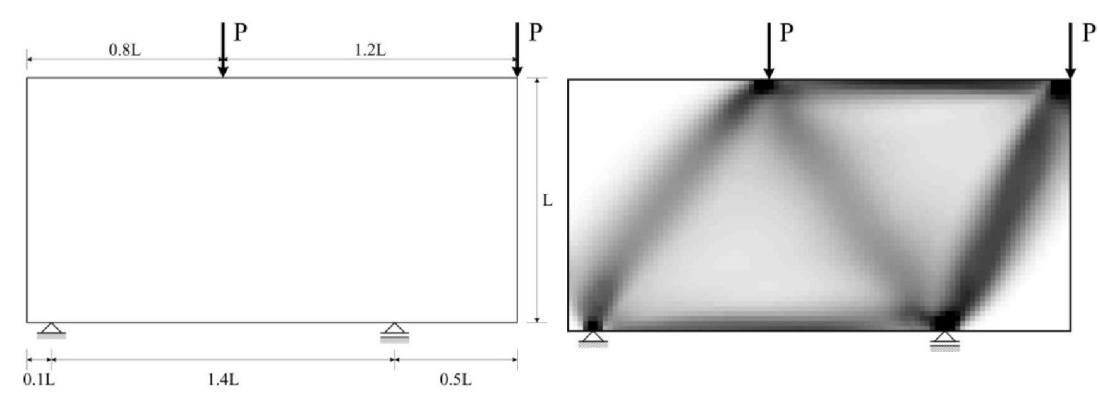

Figura 3-3: Solução do problema de otimização em escala de cinza.

#### 3.1.4 Modelo SIMP

O modelo denominado SIMP (Solid Isotropic and Material Penalization) que aplica uma restrição às densidades artificiais intermediárias via um coeficiente de penalização,  $p$ , foi proposto de modo praticamente simultâneo por Bendsoe (1989) e Zhou e Rozvany (1991), como forma de forçar a obtenção de soluções ótimas, para um material isotrópico, na forma 0-1. Para valores de p superiores a 1, as densidades intermediárias tornam-se desfavoráveis durante a otimização do problema. Isso significa que as mesmas conduzem a um alto gasto de volume de material com correspondentes pequenos ganhos de rigidez. Dessa forma as densidades intermediárias tendem a ser eliminadas do problema, durante a otimização, através da redução da ocorrência da escala de cinza. Como principal vantagem na aplicação do modelo SIMP pode-se considerar a obtenção de uma topologia para o material passível de ser aplicada em problemas práticos. A equação abaixo representa genericamente o modelo SIMP na forma:

$$
E(x) = \rho(x)^p E_s \tag{3.14}
$$

Onde:

 $E(x)$  – Módulo de elasticidade em um ponto estendido com coordenadas x;

 $\rho(x)$  - Densidade artificial relativa no ponto estendido;

 $p$  - Coeficiente de penalização das densidades artificiais relativas;

 $E_s$  – Módulo de elasticidade do material sólido.

A cada elemento finito da malha associa-se um valor de densidade artificial relativa. Sendo assim, a equação 3.15 pode ser aplicada como expressão do modelo SIMP. É necessário também estabelecer uma restrição de volume para o problema, o que implica que o coeficiente de penalização seja suficientemente grande, ou seja,  $p \ge 3$  (Bendsoe e Sigmund, 2003). Assim, a expressão anterior torna-se:

$$
E_e = \rho^P E_s \tag{3.15}
$$

Onde:

 $E_e$  – Módulo de elasticidade associado ao elemento finito  $e$ ;

 $E_s$  – Módulo de elasticidade do material sólido.

O problema discretizado da minimização da flexibilidade através do método SIMP, pode então ser expresso na forma:

Obter  $\rho$ 

$$
Que \, minimize: \, c = F^T U \tag{3.16}
$$

$$
Sujeito a: K(\rho)U = F \tag{3.17}
$$

$$
\rho_{\min} < \rho(x) < 1 \tag{3.18}
$$

$$
\sum_{e=1}^{N} \rho_e v_e = Vol \tag{3.19}
$$

Onde:

 $K(\rho)$  - Matriz de rigidez global da estrutura em função das variáveis de projeto;

 $\rho$  - Vetor composto pelas variáveis de projeto (densidades);

 $\rho_{min}$  - Densidade mínima admitida;

 $v_e$  - Volume do elemento e.

As equações de equilíbrio da estrutura são impostas indiretamente via análise pelo FEM na qual se obtém o vetor de deslocamentos nodais U através da função objetivo c. São denominadas restrições laterais os limites impostos às

variáveis de projeto. A adoção de um limite mínimo para o módulo de elasticidade de um elemento é feita de modo a evitar o problema de singularidade da matriz de rigidez da estrutura durante o processo de resolução das equações de equilíbrio. Um valor de  $\rho_{min}$  na ordem de 0,001 é suficiente para garantir esse propósito (Traldi, 2010).

A matriz de rigidez de um elemento finito  $(k_e)$  pode ser definida em função da matriz de rigidez do material sólido  $(k<sub>s</sub>)$  na forma:

$$
k_e = \rho_e^p k_s \tag{3.20}
$$

Vale observar que, através da formulação proposta, as variáveis de projeto envolvidas no problema são as densidades relativas relacionadas com os elementos finitos ou nós da malha utilizada na discretização. Sendo assim, o problema de minimização da flexibilidade ou maximização da rigidez, pode ser então entendido como um processo iterativo que busca uma melhor distribuição de material das variáveis de projeto pela malha. Como todo processo iterativo, o processo finaliza quando um determinado critério de convergência é atingido. A Figura 3.4 a seguir apresenta um fluxograma com as principais etapas do processo.

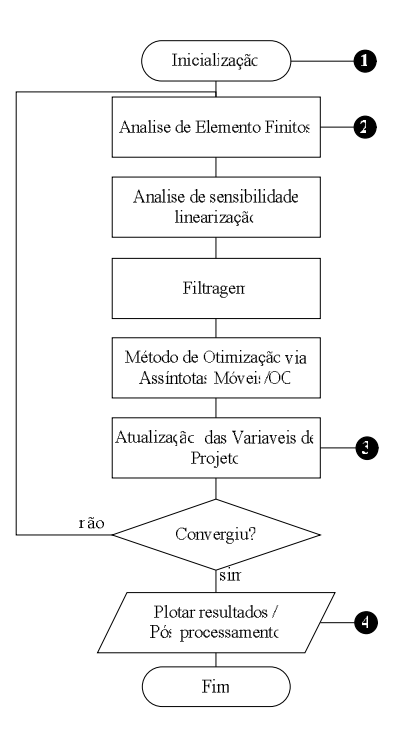

Figura 3-4: Diagrama de fluxo – Método SIMP

#### 3.1.5 Abordagem com variáveis nodais

Uma possível técnica considerada é a abordagem com variáveis nodais. Nesse caso, as variáveis de projeto serão distribuídas ao longo dos nós da malha de elementos finitos. A densidade será admitida constante no elemento e poderá ser obtida via média aritmética simples das densidades associadas a seus nós (Traldi, 2010). A propriedade do material a ser utilizada na análise por elementos finitos é tomada no centro geométrico de cada elemento via expressão:

$$
\rho_e = \frac{1}{nnel} \sum_{i=1}^{nnel} \rho_i \tag{3.21}
$$

Onde:

nnel – Número de nós do elemento finito utilizado;

 $\rho_i$  – Variável de projeto associada ao nó *i* do elemento.

É então possível obter a matriz de rigidez de um elemento qualquer com base na expressão:

$$
k_e = \left(\frac{1}{nnel} \sum_{i=1}^{nnel} \rho_i\right)^p k_s \tag{3.22}
$$

O que leva a obtenção da matriz de rigidez global da estrutura na forma:

$$
K = \sum_{e=1}^{N} k_e \tag{3.23}
$$

Sendo a flexibilidade média da estrutura utilizando a abordagem com variáveis nodais descrita pela equação:

$$
c = \sum_{e=1}^{N} \left( \frac{1}{mel} \sum_{i=1}^{mel} \rho_i \right)^p U_e^T k_s U_e \tag{3.24}
$$

A maior vantagem no uso dessa técnica é uma suavização das descontinuidades no campo de densidades entre elementos. Essa técnica possibilita a implementação de algumas ferramentas propostas contra instabilidade numérica como o CAMD (Matsui e Terada, 2004) e as técnicas de projeção (Guest et al, 2004). No entanto, apesar do processo de suavização na distribuição de densidades, a abordagem com várias variáveis nodais não impede a descontinuidade existente.

### 3.1.6 Abordagem com base no elemento

Outra possível técnica na resolução do problema de otimização envolvido no método SIMP é a abordagem com base no elemento. Nesse caso, durante cada processo iterativo de otimização, um valor de densidade é considerado constante para cada elemento finito da malha presente na discretização. Uma vez adotada essa hipótese, considera-se uniforme o campo de densidades no interior do elemento (Traldi, 2010). Com isso, apenas os deslocamentos serão representados nos nós e poderão ser obtidos via funções de interpolação enquanto que as variáveis de projeto são mantidas constantes em todo domínio do elemento, independentes do tipo de elemento considerado.

Assim, a matriz de rigidez global da estrutura será formada pela contribuição das matrizes de rigidez de cada elemento na forma:

$$
K = \sum_{e=1}^{N} \rho_e^p k_e \tag{3.25}
$$

Podendo então a flexibilidade média da estrutura ser obtida com base na expressão:

$$
c = \sum_{e=1}^{N} \rho_e^p U_e^T k_e U_e
$$
 (3.26)

Onde:

 $U_e$  – é o vetor de deslocamentos nodais do elemento;

 $N - \acute{e}$  o número total de elementos finitos da malha.

No caso do presente trabalho apenas a abordagem com base nos elementos é adotada.

#### 3.2 Instabilidades Numéricas

A solução do problema de otimização de topologia apresentado anteriormente descreveu uma formulação baseada na forma discreta 0-1 e sua evolução para o problema na forma relaxada, via utilização de uma variação contínua da densidade do material. Para que isso seja possível é necessária a introdução de um coeficiente de penalização que caracteriza o modelo SIMP. No entanto, à medida que o processo de otimização inicia, é comum o aparecimento de soluções que possuam instabilidades numéricas inerentes ao processo. Os tipos mais comuns presentes na literatura são: dependência de malha e instabilidade de tabuleiro. Uma das formas adotadas frequentemente para eliminação desses tipos de instabilidades é um método, baseado em um filtro de sensibilidade. Esse item descreve as principais características das instabilidades existentes e o principal método adotado para eliminá-las.

## 3.2.1 Instabilidades devido a problemas de dependência de malha

O problema da dependência da malha, que ocasiona diferentes soluções finais para diferentes discretizações é inerente ao processo de discretização do domínio. Quando o domínio contínuo é discretizado, o espaço das soluções passa a ter dimensão finita. Assim, a cada nova discretização, uma nova solução mais refinada pode ser encontrada.

Intuitivamente, espera-se que quanto mais refinada for a malha de elementos finitos, a topologia ótima deveria resultar em uma estrutura que descreva com maior fidelidade as condições de contorno do problema. Entretanto, não é isso que ocorre. Em muitos problemas, malhas com maior refino resultam em topologias mais detalhadas e qualitativamente diferentes de um modelo resultado de uma malha mais grosseira (Figura 3.5).

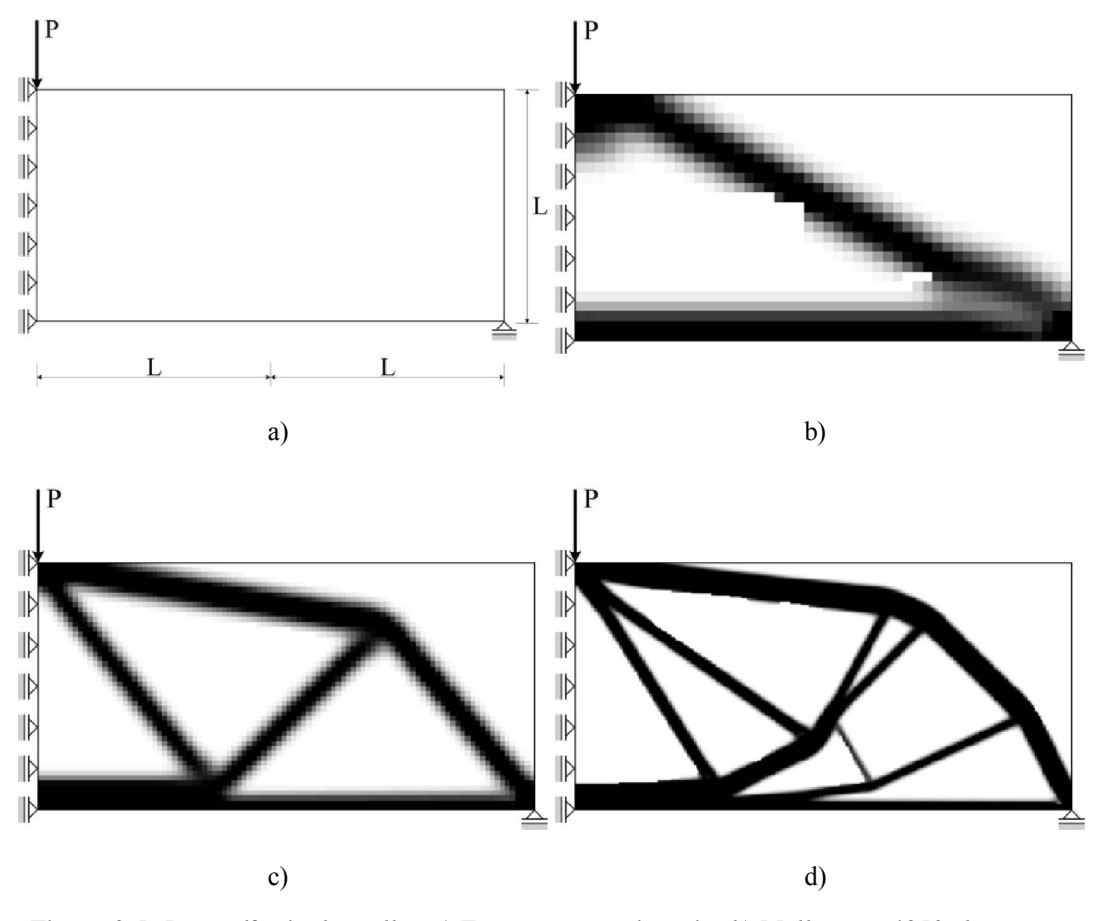

Figura 3-5: Dependência da malha. a) Estrutura com simetria; b) Malha com 1250 elementos; c) Malha com 5.000 elementos; d) Malha com 45.000 elementos.

De acordo com Petersson e Sigmund (1998), o problema da dependência da malha pode ser dividido em duas categorias:

- Obtenção de topologias finais cada vez mais complexas à medida que a malha de elementos finitos vai sendo refinada. As malhas mais refinadas, nesse caso, produzem estruturas "melhores" (ou seja, com valores cada vez menores na função objetivo, se o problema for à minimização do volume) quando comparadas com estruturas geradas a partir de malhas menos refinadas.
- Obtenção de diversas soluções ótimas com mesmo valor da função objetivo. Este problema aparece devido a não unicidade da solução do problema discretizado e ocorre, por exemplo, no projeto de uma estrutura uniaxial sob tensão em uma dada área A Figura 3-6 ilustra esse problema. Tanto a estrutura (b) quanto a estrutura (c) funcionariam perfeitamente sob o dado caso de carregamento com variação apenas da fração do volume final.

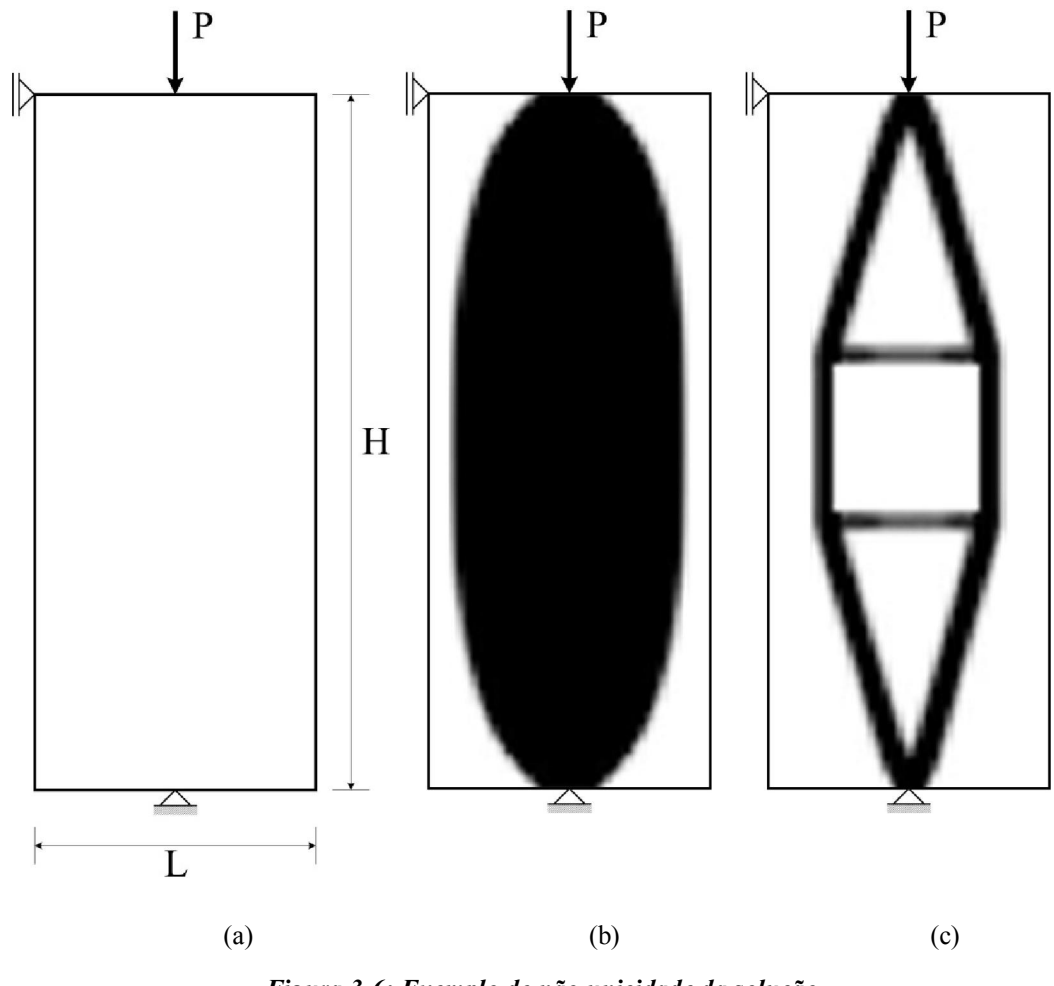

Figura 3-6: Exemplo de não unicidade da solução

Apesar de não existirem maneiras de resolver diretamente o problema da não-existência da solução única, uma restrição na complexidade da topologia final pode minimizar a aparição desse fenômeno. Em relação à dependência do refino da malha, soluções comumente utilizadas podem ser vistas em Bendsøe (1995), Sigmund et al (1998) e Guest et al (2004), entre outros. Nesse trabalho apenas as técnicas de filtragem propostas por Sigmund (2001) serão utilizadas.

#### 3.2.2 Instabilidades devido a problemas de tabuleiro

A instabilidade de tabuleiro é um problema bastante comum na otimização topológica de estruturas contínuas. Até pouco tempo atrás, suas causas não eram muito conhecidas (Sant'anna, 2002). O mesmo não podia ser dito das suas consequências, pois se sabia que a topologia final na forma de um tabuleiro aumentava a rigidez da estrutura. Os primeiros trabalhos pesquisando esse fenômeno acreditavam que o resultado obtido correspondia a algum tipo de microestrutura ótima. Entretanto, logo se descobriu que essa rigidez extra é artificial e que de forma nenhuma correspondia a algum tipo de microestrutura ótima.

Provou-se que esse fenômeno é decorrente da discretização do modelo contínuo, e decorre principalmente devido a problemas numéricos na convergência do método dos elementos finitos. Tanto o método da homogeneização quanto o uso de microestruturas artificiais, tais como o método SIMP, estão sujeitos ao aparecimento da instabilidade de tabuleiro (ou instabilidade xadrez), fenômeno esse causado pelo mau-condicionamento das soluções das equações de equilíbrio ocasionadas pelo uso do método dos elementos finitos (Figura 3-7). Sabe-se também que o uso de elementos finitos de alta ordem (como os quadriláteros de 8 e 9 nós) pode prevenir esse fenômeno, devido ao enriquecimento do campo de deslocamentos se o expoente utilizado na parametrização do tensor constitutivo não for muito elevado (Sant'anna, 2002).

De acordo com Kikuchi et al (1984), uma alternativa para contornar o "problema" de usar elementos de alta ordem é criar uma malha formada por "super-elementos" constituídos de, por exemplo, 4 elementos bilineares isoparamétricos agrupados, todos com os mesmos valores de densidade. Essa estratégia é de certa forma, um controle de gradiente nas densidades, pois grupos de elementos vizinhos não podem sofrer variações bruscas em suas densidades. Apesar de esse "super elemento" ser formado apenas por quadriláteros de baixa ordem, o super elemento se comporta como se tivesse graus de liberdade extras, aumentando o custo computacional da solução do problema.

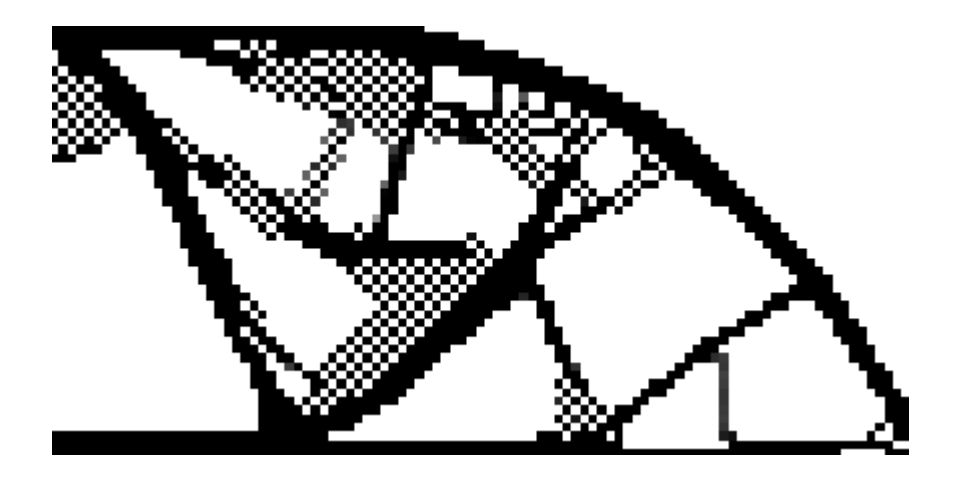

Figura 3-7: Instabilidade de tabuleiro

Elementos finitos como o Elemento de Taylor (Sant'anna, 2002), que possui um campo de deslocamentos enriquecido, não reduzem o problema. Entretanto, pelo fato de possuir uma interpolação polinomial de baixa ordem, esse elemento não oferece um grande aumento no tempo computacional. O uso desse elemento, aliado a uma estratégia de filtragem, pode minimizar o problema da instabilidade de tabuleiro.

## 3.2.3 Esquema de regularização via filtro de sensibilidade

Uma das ferramentas mais utilizadas no combate às instabilidades numéricas é a adoção de um procedimento heurístico denominado filtro de sensibilidade (Sigmund, 2001). Sua principal diferença na aplicação entre as técnicas com a abordagem com base no elemento e com a abordagem em variáveis nodais é que na primeira ele atua alterando as sensibilidades da função objetivo, fazendo com que ela dependa das sensibilidades e das densidades dos elementos de uma dada vizinhança e não apenas de um elemento. Sua outra alteração se dará em relação às variáveis de projeto localizadas nos nós da malha.

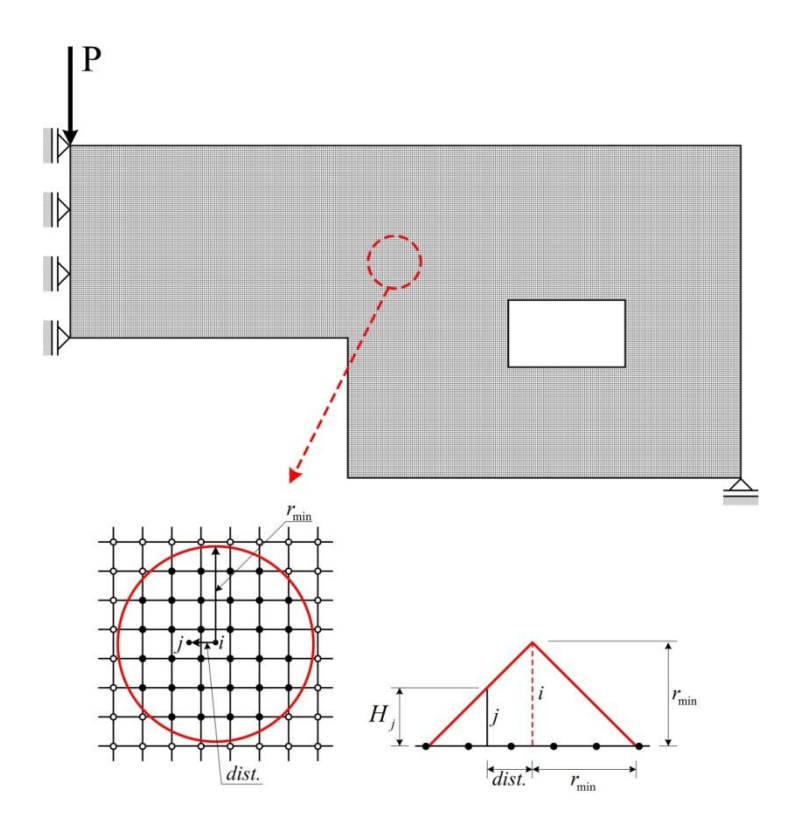

Figura 3-8: Filtro de sensibilidade

A Figura 3.8 mostra como um raio mínimo deverá ser adotado como parâmetro para incluir elementos da sua vizinhança que influenciarão na contribuição da sensibilidade da função objetivo. Também um peso, denominado operador de convolução é imposto, de modo que a influência de cada elemento pertencente à área delimitada decresça linearmente com a distância entre o centro do elemento e o centro do círculo. Na abordagem através de variáveis nodais, o círculo ficará centrado no nó.

A aplicação da técnica de filtragem evita grandes descontinuidades nos valores de sensibilidades da função objetivo em relação às variáveis de projeto o que acaba por eliminar ou diminuir substancialmente a instabilidade de tabuleiro. Também a dependência de malha poderá ser evitada com essa técnica uma vez que adoção de raios maiores evitará a formação de regiões com pequena espessura devido ao refinamento da malha. Com essa técnica a sensibilidade da função objetivo é obtida na forma:

$$
\frac{\partial \hat{c}}{\partial \rho_i} = \frac{1}{\rho_i \sum_{j=1}^N H_j} \sum_{j=1}^N H_j \rho_j \frac{\partial c}{\partial \rho_j}
$$
(3.27)

Onde:

 $i$  - Índice do elemento que se deseja corrigir a sensibilidade;

j - Índice da cada elemento dentro do círculo do filtro;

 $\rho_i$  - Densidade do elemento com índice *i*;

 $\rho_i$  - Densidade do elemento com índice *j*;

N - Número total de elementos finitos da malha;

 $H_i$  - Operador de Convolução de cada elemento com índice *j*;

 $\partial \hat{c}$  $\partial \rho_i$ - Sensibilidade da função objetivo em relação à densidade do elemento

i;

 $\partial c$  $\partial \rho_j$ - Sensibilidade da função objetivo em relação à densidade associada a

cada elemento e índice j.

O operador de convolução pode ser obtido com base em:

$$
H_j = \begin{cases} r_{min} - dist(j, i) & j \in N | dist(j, i) \le r_{min} \\ 0 & j \in N | dist(j, i) > r_{min} \end{cases}
$$
(3.28)

Onde *dist(j,i)* é a distância entre o elemento central i do círculo aos elementos com índice j. A eficiência do filtro está diretamente relacionada com à escolha adequada do parâmetro raio mínimo  $(r_{min})$ . Um estudo básico com um número de simulações mínimo deverá ser executado na busca de um resultado satisfatório do ponto de vista prático.

As principais vantagens das técnicas de filtragem são:

- Reduz o aparecimento da instabilidade de tabuleiro, mesmo usando elementos de baixa ordem, como o elemento bilinear isoparamétrico;
- $\triangleright$  Simplifica a topologia final, facilitando sua interpretação;

 Reduz o problema da não unicidade da solução, pois restringe a variação das densidades.

Algumas desvantagens que podem ser citadas são:

- Necessidade de malhas refinadas para garantir a convergência;
- A filtragem faz com que o processo de otimização leve mais iterações para convergir, às vezes até duas vezes mais iterações do que sem o filtro.

#### 3.2.3.1 Coeficiente de penalização

O coeficiente de penalização a ser utilizado na obtenção dos modelos topológicos ótimos tem uma influência bastante grande no resultado final. A Figura 3.9 mostra para uma variação de 1 a 4 como a solução da topologia de uma viga com dois balanços é alterada. Os outros parâmetros relativos a fração do volume inicial, quantidade de elementos da malha e raio mínimo do filtro de sensibilidade são mantidos constantes. A estrutura em estudo apresenta uma malha na escala 1:0.5, sendo composta por 200 elementos finitos em x e 100 em y. O raio mínimo adotado foi de 3 e sua fração de volume inicial fixada em 0,25  $(25\%)$ .

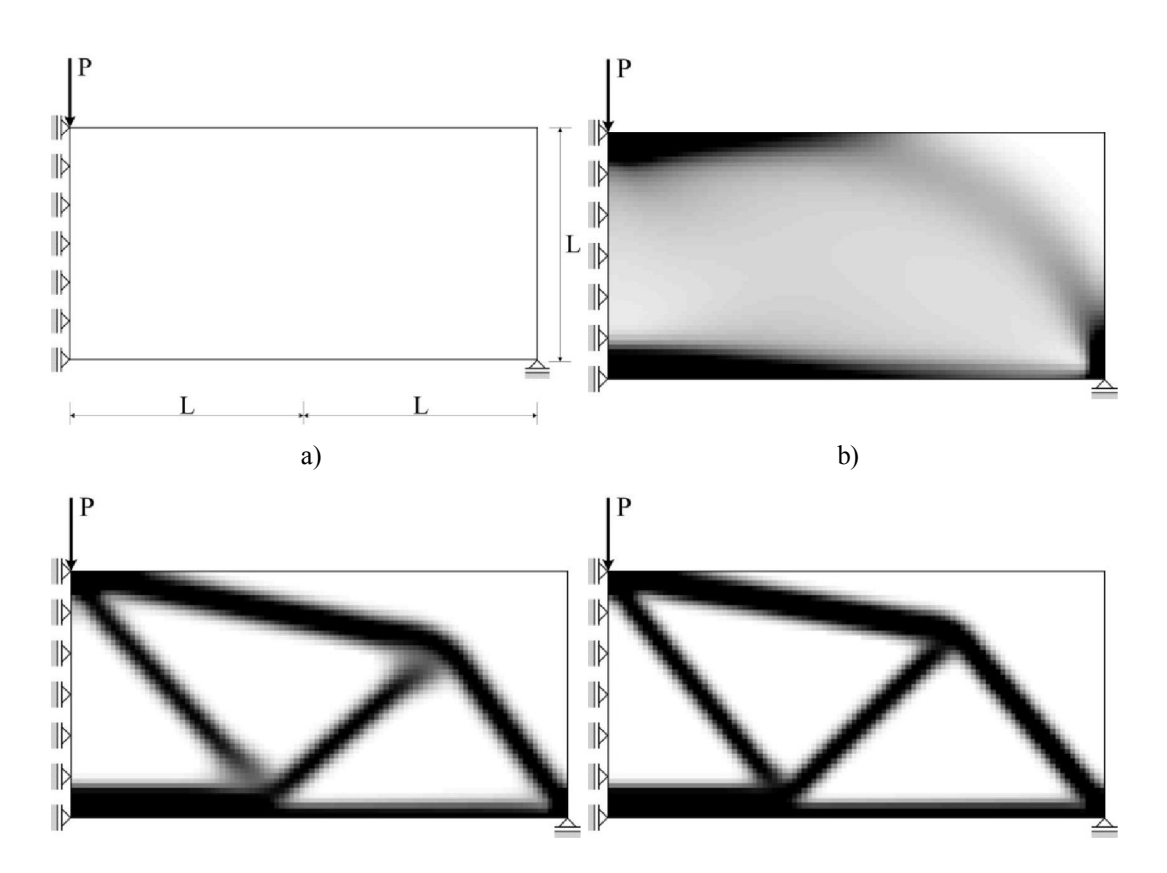

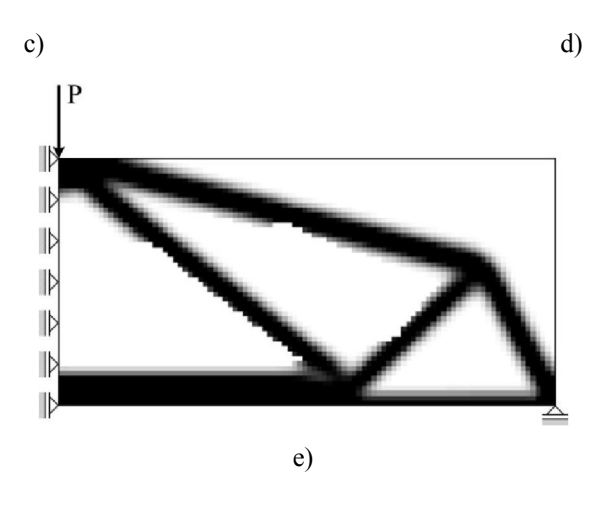

Figura 3-9: Filtro de sensibilidade

## 3.2.3.2 Influência do raio do filtro de sensibilidade

De modo a exemplificar a influência do parâmetro raio mínimo do filtro de sensibilidade na obtenção de topologias ótimas um exemplo é utilizado. Os outros parâmetros do problema serão mantidos fixos (número de elementos da malha e coeficiente de penalização) e o raio do filtro será variado de 1 até 6.

A Figura 3.10 mostra como uma modificação no valor do raio mínimo pode levar a diferentes topologias. Observa-se que quando o raio mínimo é unitário, as sensibilidades não serão corrigidas o que levará aos problemas de tabuleiro e dependência de malha. À medida que seu valor é aumentado, valores de densidade intermediária aparecerão devido à influência dos valores de baixa densidade no cálculo geral dos elementos.

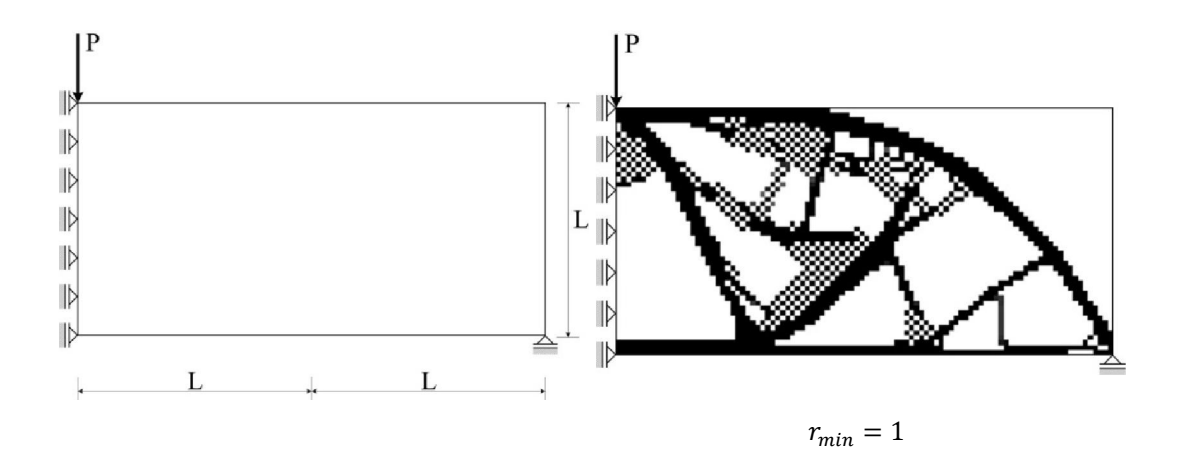

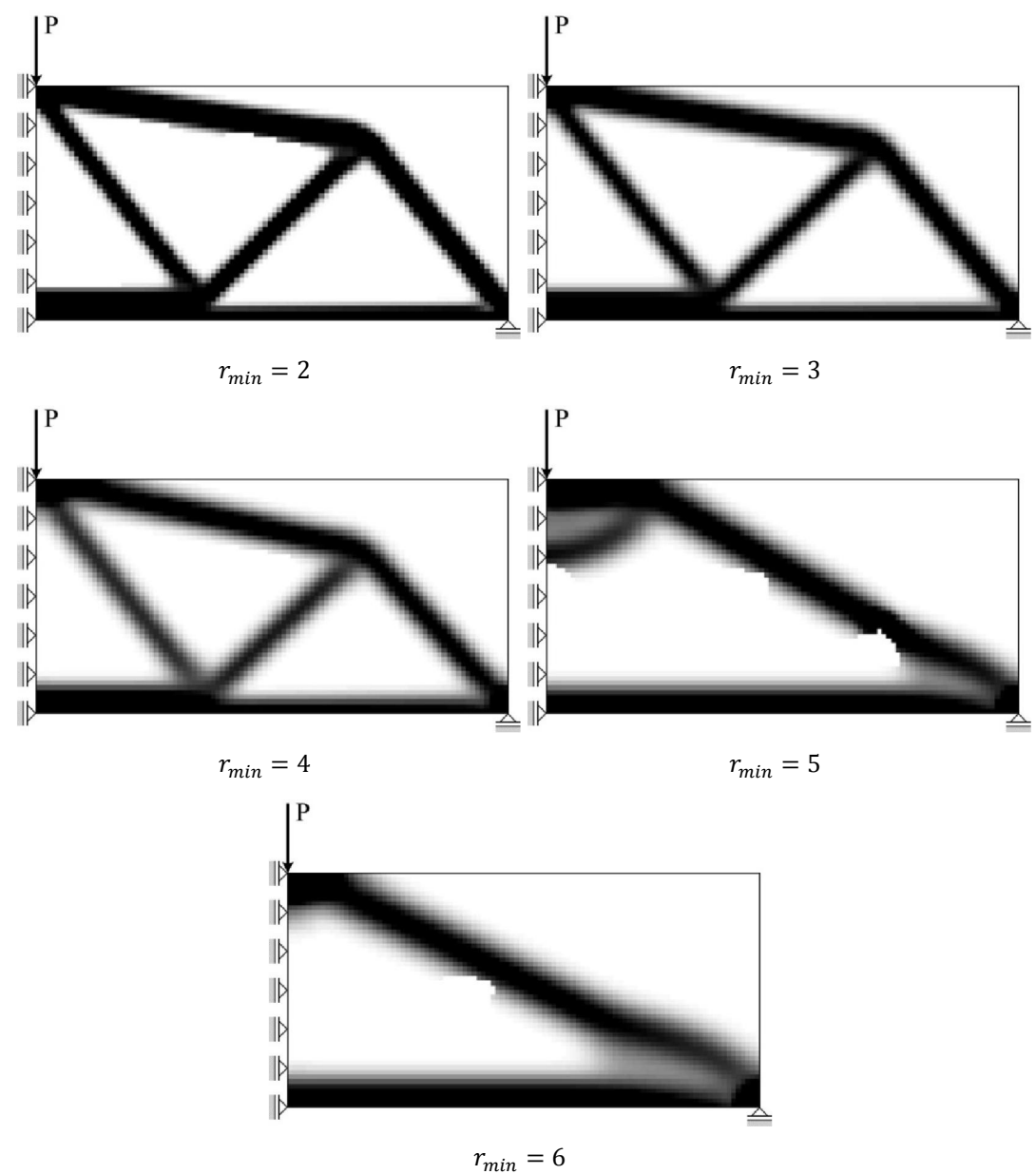

Figura 3-10: Modificação das topologias com variação do raio do filtro.

Isso mostra a necessidade de um estudo básico de um raio mínimo que atenda os resultados práticos compatíveis. Deve-se também ter cuidado com valores demasiadamente altos a fim de evitar soluções topológicas com aparecimento de escala de cinza.

## 3.3 Método de Solução para Busca de Topologias Ótimas

Algoritmos de programação matemática são formulados a partir da busca pelo mínimo ou máximo de funções, que utilizam a análise de sensibilidade como

orientação para essa busca do ponto ótimo (mínimo ou máximo). A seguir serão descritos os principais passos para obtenção das sensibilidades e posterior processo de otimização segundo dois grandes critérios existentes na literatura. Um método baseado na condição de estacionaridade da função Lagrangeana, denominado Critério de Otimalidade (Optimality Criteria - OC), e outro baseado numa classe de métodos de otimização com convergência global baseado em funções aproximadoras separadas conservativas convexas, conhecido como Método das Assíntotas Móveis (Method of Moving Asymptotes - MMA).

Durante este trabalho de pesquisa, as duas técnicas foram testadas e utilizadas na obtenção de topologias ótimas com bastante sucesso. No entanto, a partir do trabalho apresentado por Groenwold e Etman (2007) que demostrou o melhor desempenho do Critério de Otimalidade (OC) em problema dessa natureza e também por ter uma implementação computacional bastante mais simples que o Método das Assíntotas Móveis, os exemplos finais foram todos feitos via OC.

### 3.3.1 Método das assíntotas móveis

Uma forma bastante eficaz de resolver o problema de otimização topológica leva a uma classe de métodos de otimização com convergência global baseado em funções aproximadoras separadas conservativas convexas (Conservative Convex Separable Approximations - CCSA).

Os métodos CCSA são aplicados a problemas de programação não linear com restrições de desigualdade, que podem ser encarados na forma de problemas de minimização com restrições do tipo menores ou iguais (Svanberg, 2002). Existem iterações externas e internas nesses métodos. Uma iteração externa inicia a partir da iteração atual  $x^{(k)}$  e termina com uma nova iteração  $x^{(k+1)}$ . Entre uma iteração externa e outra, um subproblema convexo é gerado e resolvido. Nesse subproblema, a função objetivo original e suas restrições são representadas por certas funções separadas convexas que aproximam a função original nos arredores de  $x^{(k)}$ . A solução ótima do subproblema pode ser aceita ou rejeitada. Se for aceita, torna-se  $x^{(k+1)}$  e outra iteração externa é completada. Se for rejeitada, uma nova iteração interna é feita, com um subproblema modificado baseado em alguma alteração feita nas funções de aproximação. As iterações internas serão

repetidas até que as funções aproximadoras da função objetivo e das restrições se tornem maiores ou iguais às funções originais na solução ótima do subproblema.

Quando isso acontece, é dito que as funções de aproximação são conservativas. Isso não implica que o conjunto de soluções viáveis do subproblema está completamente contido no conjunto de soluções viáveis originais, mas implica que a solução ótima do subproblema é uma solução viável do problema original, com valor da função objetivo menor do que a iteração anterior. Cada nova iteração externa requer valores para a função e as derivadas de primeira ordem da função objetivo original e de suas restrições, calculados na iteração atual  $x^{(k)}$ . Cada nova iteração interna requer apenas os valores da função e não de suas derivadas, calculados a partir da solução ótima do subproblema mais recente.

Utilizar esquemas baseados em uma resolução de uma sequência de subproblemas não é uma ideia nova. Podemos citar problemas do tipo SQP (Sequential Quadratic Programming) onde, em cada iteração, um problema de programação quadrática convexa (Quadratic Programming - QP) é resolvido e uma busca em linha é feita via função de mérito. No entanto, as restrições lineares no subproblema QP não garantem que os pontos de iteração sejam viáveis com respeito às restrições originais, o que os torna não conservativos conforme definido anteriormente. Em contraposição aos métodos SQP, os métodos CCSA introduzem uma curvatura tanto na função objetivo quanto nas funções de restrição do subproblema. Esta curvatura é atualizada durante as iterações internas uma vez que as funções aproximadoras são conservativas, não sendo assim necessária a execução de nenhuma busca linear. Outra classe de métodos que gera pontos de iteração viáveis são os métodos de pontos interiores. Mas nesses métodos a viabilidade é garantida adicionando à função objetivo uma função de barreira logarítmica e não usando funções aproximadoras conservativas para as funções de restrição conforme proposto pelos métodos CCSA.

Um ponto que deve ser enfatizado é que o maior benefício dos métodos CCSA são que os mesmos podem ser aplicados com sucesso a problemas com número muito grande de variáveis, sem que as matrizes Hessianas da função

objetivo e das restrições fiquem densas. Esta propriedade também pode ser estendida pelo uso das funções aproximadoras separadas.

Um dos métodos CCSA adotados neste trabalho é denominado Método das Assíntotas Móveis ou MMA, que têm aplicação no campo da otimização estrutural, onde o cálculo das funções objetivo e seus gradientes conduzem a um grande consumo de tempo (envolvendo um enorme número de cálculos de elementos finitos). Uma consideração normalmente importante aos usuários, nesses casos, é que os pontos de cada iteração gerada, sejam viáveis. Isto é garantido pelo método MMA.

A formulação em MMA é baseada numa expansão em série de Taylor de primeira ordem da função objetivo e funções das restrições (Svanberg, 1987). Com esse método, um subproblema convexo explícito é gerado para aproximar um problema não linear implícito. Uma vez que o problema é separado e tornado convexo, uma formulação dual ou um método de pontos interiores primal-dual pode ser utilizado para resolvê-lo. A solução de uma sequência de subproblemas pode convergir em direção ao problema original.

Dessa maneira o problema de otimização estrutural pode ser montado da seguinte maneira:

$$
\text{Minimizar: } f_0(x) \tag{3.29}
$$

$$
\text{Sujeito a: } f_i(x) \le \bar{f_i}, \quad i = 1, \dots, M \tag{3.30}
$$

$$
0 < x_{min} \le x^e \le x_{max}, \quad i = 1, \dots, N \tag{3.31}
$$

Onde  $M$  é o número de restrições e  $N$  é o número de elementos. A função  $f_0$ é a função objetivo. As funções  $f_i$  representam as restrições e os contornos das variáveis de projeto serão  $x_{min}$  e  $x_{max}$ . As funções implícitas  $f_i$  são aproximadas pelas funções explícitas  $\tilde{f}_t$  que são caracterizadas por serem separáveis e convexas. A escolha dessas funções aproximadoras é baseada em cálculos prévios dos valores das funções calculadas e dos seus gradientes. É assumido que tanto a função objetivo quando as funções das restrições podem ser aproximadas através das funções aproximativas. Podemos então modificar o problema de otimização anterior para:

$$
\text{Minimizar: } \widetilde{f}_0^{(k)}(x) \tag{3.32}
$$

$$
\text{Sujeito a: } \widetilde{f}_i^{(k)}(x) \le \bar{f}_i, \quad i = 1, \dots, M \tag{3.33}
$$

$$
0 < x_{min} \le x^e \le x_{max}, \quad i = 1, \dots, N \tag{3.34}
$$

Sendo k o número da iteração atual e o vetor  $x^{(0)}$  é o ponto de inicial para as densidades relativas. Na MMA, cada função aproximadora  $\tilde{f}_t^{(k)}(x) \leq \bar{f}_t$  é obtida pela linearização de  $f_i(x)$  por variáveis do tipo  $\frac{1}{u_e - x^e}$  e  $\frac{1}{x^e - x^e}$  $\frac{1}{x^e - L_e}$ , dependendo do sinal das derivadas em  $x^{(k)}$ , onde  $U_e$  e  $L_e$  são parâmetros denominados assíntotas que devem satisfazer  $L_e < x^{e(K)} < U_e$ . Assim tem-se:

$$
\widetilde{f}_t^{(k)}(x) = \sum_{e=1}^N \left( \frac{1}{U_e - x^e} + \frac{1}{x^e - L_e} \right) + r_i
$$
\n(3.35)

onde:

$$
\frac{\partial f_i}{x^e} > 0 \text{ em } x^{(k)} \text{ então:}
$$
  

$$
p_{ie} = (U_e - x^{e(k)})^2 \frac{\partial f_i}{x^e} \wedge q_{ie} = 0
$$
 (3.36)

 $\frac{\partial f_i}{\partial x^e}$  < 0 em  $x^{(k)}$  então:

$$
q_{ie} = \left(x^{e(k)} - L_e\right)^2 \frac{\partial f_i}{x^e} \wedge p_{ie} = 0
$$
\n(3.37)

Observe que  $r_i$  é escolhido de forma que  $\tilde{f}_i^{(k)}(x^{(k)}) = f_i^{(k)}(x^{(k)})$ . Os valores dos pontos assintóticos  $U_e$  e  $L_e$  são normalmente modificados entre as iterações e, por conseguinte, esses pontos são também uma função de  $k$ .

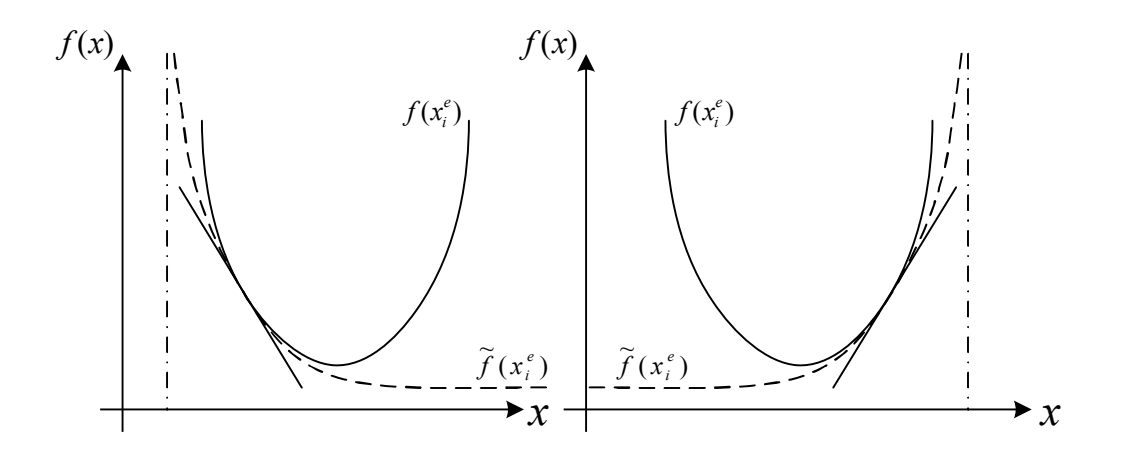

Figura 3-11: Formulação via MMA para variável de projeto  $x^e$ 

A Figura 3.11 mostra o procedimento para utilização da MMA para uma variável de projeto  $x^e$  num espaço unidimensional. A função  $f(x)$  é a função objetivo e a função  $\tilde{f}(x)$  é a função aproximadora. Os pontos assintóticos  $U_e$  e  $L_e$ são normalmente representados por valores finitos. Um procedimento heurístico pode então ser utilizado para atualizar os pontos assintóticos  $U_e$  e  $L_e$ . As assíntotas serão movidas para cada vez mais perto uma da outra de modo a obter iterativamente o ponto de projeto ótimo.

Observe que se  $U_e \rightarrow +\infty$  e  $L_e \rightarrow -\infty$  a aproximação MMA torna-se, no limite, igual a uma aproximação linear via Programação Linear Seqüencial (Sequential Linear Programming - SLP). Nos casos considerados a flexibilidade ou energia de deformação é igual a  $f_0(x)$  e a estrutura é restringida a certa porção do domínio de projeto  $V_0$ , assim  $f_1(x) = fV_0$ .

A derivada da função objetivo é encontrada utilizando o equilíbrio fazendo:

$$
ku = F \to \frac{\partial k}{\partial x^e} u + k \frac{\partial u}{\partial x^e} = 0
$$
\n(3.38)

Derivando a função objetivo com respeito à variável de projeto e usando a expressão anterior:

$$
\frac{\partial C}{\partial x^e} = \frac{\partial u^T}{\partial x^e} ku + u^T k \frac{\partial u}{\partial x^e} = -p(x^e)^{p-1} u^e k^0 u^e = -p(x^e)^{p-1} q_c \tag{3.39}
$$

A expressão anterior assume que os carregamentos são independentes das variáveis de projeto, ou seja,  $\frac{\partial F}{\partial x} = 0$ . A derivada das funções de restrição será então:

$$
\frac{\partial V}{\partial x^e} = v^e \tag{3.40}
$$

A maior vantagem na utilização da MMA é que nela a função  $\tilde{f}_i(x)$  é convexa, logo aproxima de maneira fechada o comportamento da função objetivo e as funções das restrições, conforme mostrado na Figura 3-11.

### 3.3.2 Critério de otimalidade

Outro critério bastante eficaz e simples é o critério de otimalidade (OC). Nesse tipo de formulação a função Lagrangeana para o problema de otimização que minimiza a flexibilidade será:

$$
L = C + \lambda (V - fV_0) + \lambda_1^T (ku - F) + \sum_{e=1}^N \lambda_2^e (x_{min} - x^e) + \sum_{e=1}^N \lambda_3^e (x^e - x_{max})
$$
 (3.41)

Os multiplicadores de Lagrange  $\lambda$  e  $\lambda_1$  serão globais enquanto  $\lambda_2^e$  e  $\lambda_3^e$  serão os multiplicadores devido às restrições laterais inferiores e superiores. O multiplicador  $\lambda$  é um escalar, o multiplicador  $\lambda_1$  é um vetor e os multiplicadores  $\lambda_2^e$  e  $\lambda_3^e$  são escalares. A otimalidade é encontrada quando as derivadas da função Lagrangeana com respeito às variáveis de projeto são igualadas a zero, assim:

$$
\frac{\partial L}{\partial x^e} = 0, para \, e = 1, ..., N \tag{3.42}
$$

Ou

$$
\frac{\partial L}{\partial x^e} = \frac{\partial C}{\partial x^e} + \lambda \frac{\partial V}{\partial x^e} + \lambda_1^T \frac{\partial (ku)}{\partial x^e} - \lambda_2^e + \lambda_3^e \tag{3.43}
$$

Assumindo que as restrições laterais não são ativas, ou seja,  $\lambda_2^e = \lambda_3^e = 0$ , e que as cargas são independentes das variáveis de projeto,  $\frac{\partial F}{\partial x^e} = 0$ , chega-se a:

$$
\frac{\partial L}{\partial x^e} = \frac{\partial u^T}{\partial x^e} ku + u^T \frac{\partial u}{\partial x^e} u + u^T k \frac{\partial u}{\partial x^e} + \lambda v^e + \lambda_1^T \left(\frac{\partial k}{\partial x^e} u + k \frac{\partial u}{\partial x^e}\right) \tag{3.44}
$$

Geração automática da topologia de STM 104

$$
\frac{\partial L}{\partial x^e} = u^T \frac{\partial u}{\partial x^e} u + \frac{\partial u}{\partial x^e} (2u^T k + \lambda_1^T k) + \lambda v^e
$$
\n(3.45)

Uma vez que  $\lambda_1^T$  é arbitrário, pode-se selecioná-lo de modo a eliminar a segunda parcela do lado direito da equação (3.45). Assim, fazendo  $\lambda_1^T$  igual a  $-2u^T$  obtem-se a parcela  $2u^T k + \lambda_1^T k$  que é nula. Logo:

$$
\frac{\partial L}{\partial x^e} = -u^T \frac{\partial u}{\partial x^e} u + \lambda v^e = -p(x^e)^{p-1} u^e k^0 u^e + \lambda v^e = -p(x^e)^{p-1} q_c + \lambda v^e \tag{3.46}
$$

Onde  $q_c = u^e k^0 u^e$  e sendo a energia de um elemento sólido  $x^e = 1$ .

Pode-se então atualizar as variáveis de projeto com base na equação anterior na forma:

$$
\frac{p(x^e)^{p-1}q_c}{\lambda v^e} = 1\tag{3.47}
$$

O significado físico da equação anterior é que a densidade da energia de deformação poderá ser constante através do domínio de projeto. O multiplicador de Lagrange é então escalado de forma que a densidade da energia de deformação se torne constante.

Utilizando o esquema heurístico para atualização das variáveis de projeto, tem-se:

$$
x_{(k+1)}^e = x_{(k)}^e \left(\frac{p(x^e)^{p-1}q_c}{\lambda v^e}\right)^c = x_{(k)}^e \left(B_{(k)}^e\right)^c \tag{3.48}
$$

Sendo  $\zeta$  o amortecimento, normalmente tomado no valor de 0.5 e  $k$  é o contador para o número de iterações. A proposta é que o amortecimento estabilize a iteração. Não serão permitidas grandes modificações na densidade relativa em uma iteração mesmo sabendo que o elemento irá de vazio a sólido. Assim serão introduzidos limites móveis para controle da variável de projeto. O propósito desses limites móveis é estabilizar a iteração. Num esquema de atualização que leva em conta os limites móveis das variáveis de projeto  $x$ , tem-se:

$$
x_{(k+1)}^e = \begin{cases} \max[(1-m)x_k^e, x_{min}] \text{ se } \{x_k^e(B_k^e)^c \le \max[(1-m)x_k^e, x_{min}]\} \\ x_k^e(B_k^e)^c \text{ se } \max[(1-m)x_k^e, x_{min}] \le x_k^e(B_k^e)^c \le \min[(1-m)x_k^e, x_{max}] \\ \min[(1-m)x_k^e, x_{max}] \text{ se } \{x_k^e(B_k^e)^c \ge \min[(1-m)x_k^e, x_{max}]\} \end{cases} \tag{3.49}
$$

Denomina-se  $m$  o limite móvel, que na maioria dos casos terá o valor de 0.5. A variação do limite móvel poderá ocorrer para valores entre 0 e 1.

O multiplicador de Lagrange deve também satisfazer a restrição de volume assim pode-se atualizar o mesmo de forma iterativa, conforme mostra a Figura 3.12.

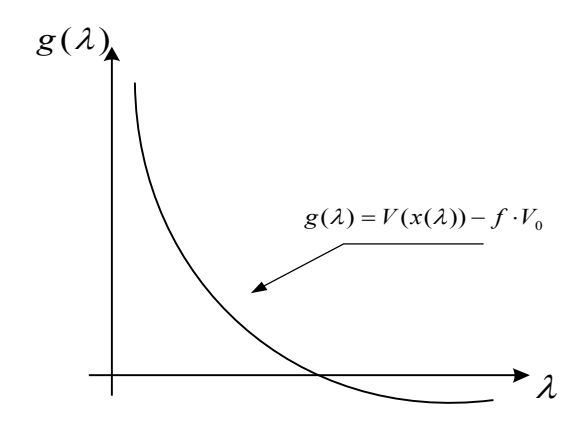

Figura 3-12: Multiplicador de Lagrange

Percebe-se que a função  $g(\lambda)$  tem uma dependência decrescente monótona e contínua com multiplicador de Lagrange. Pode-se então utilizar o método da bissecção para determinar quando a função se torna nula.

### 3.3.3 Obtenção das sensibilidades via método adjunto

Pode-se reescrever o problema em função somente das variáveis de projeto, ficando:

$$
\text{Minimizar: } c(\rho_e) \tag{3.50}
$$

Sujeito a:

$$
\sum_{e=1}^{N} v_e \rho_e \le V \tag{3.51}
$$

$$
0 < \rho_{min} \le \rho_e \le 1 \quad e = 1, \dots, N \tag{3.52}
$$

A equação de equilíbrio é considerada na forma:

$$
c(\rho_e) = f^T u \tag{3.53}
$$

Onde u resolve:

$$
\sum_{e=1}^{N} \rho_e^p k_e u = f \tag{3.54}
$$

O cálculo dos gradientes é necessário para que o algoritmo de otimização proceda à resolução da equação anterior. Isso é facilmente obtido derivando as funções objetivo e as restrições, que envolvem apenas  $\rho$ . Para funções que também dependam dos deslocamentos, as derivadas podem ser obtidas pela regra da cadeia. Estas expressões irão conter derivadas dos deslocamentos, que podem ser obtidas através das derivadas da equação de equilíbrio  $Ku = f$ . O projeto topológico normalmente trabalha com um número moderado de restrições, assim o método mais efetivo para calculo das derivadas é o método adjunto, onde as derivadas dos deslocamentos não são calculadas explicitamente. Considerando-se o problema de minimizar flexibilidade, colocado anteriormente, e reescrevendo a função  $c(\rho)$  adicionando a ela um termo nulo (equilíbrio) na forma:

$$
c(\rho) = f^T u - \tilde{u}^T (Ku - f) \tag{3.55}
$$

Onde  $\tilde{u}$  pode assumir é um valor arbitrário qualquer, contanto que seja fixo e real. Assim, depois de rearranjar os termos, teremos:

$$
\frac{\partial c}{\partial \rho_e} = (f^T u - \tilde{u}^T K) \frac{\partial u}{\partial \rho_e} - \tilde{u}^T \frac{\partial K}{\partial \rho_e} u \tag{3.56}
$$

Esta expressão pode ser reescrita na forma:

$$
\frac{\partial c}{\partial \rho_e} = -\tilde{u}^T \frac{\partial K}{\partial \rho_e} u \tag{3.57}
$$

Onde o vetor  $\tilde{u}$  satisfaz a equação adjunta:

$$
f^T u - \tilde{u}^T K = 0 \tag{3.58}
$$

Esta última equação é a equação de equilíbrio para flexibilidade que se pode obter diretamente de  $\tilde{u} = u$  (normalmente a equações adjuntas requerem mais esforço computacional). Assim sendo, pode-se observar que apenas a variável  $\rho$ será diferenciada na equação do problema original, o que leva a uma equação extremamente simples na forma:

$$
\frac{\partial c}{\partial \rho_e} = -p(\rho_e)^{p-1} u^T k_e u \tag{3.59}
$$

Pode-se observar que as derivadas para um problema de minimização de trabalho de deformação são extremamente fáceis de obter. Vale notar que as derivadas são "locais", ou seja, envolvem apenas informações no nível do elemento, entretanto sua repercussão se dará através do efeito da variável de projeto na forma de deslocamentos. Finalmente, pode-se notar que a expressão para sensibilidade é negativa em relação a todos os elementos considerados, o que confirma a intuição física de que a adição de mais material em qualquer problema com decréscimo de flexibilidade faz a estrutura mais rígida Bendesøe e Sgumund (2003).

## 3.4 Técnica dos Elementos Indutores

Os elementos indutores são formados através de um procedimento numérico, incluso dentro do algoritmo de resolução do método SIMP, que garantam que durante o processo de otimização sejam assegurados valores máximos e mínimos de densidade para alguns elementos da malha. Assim um determinado trecho pré-definido para um encaminhamento de carga possa ser obedecido de modo a possibilitar uma interação do projetista com o processo de otimização a ser executado. Vale salientar que, mesmo que um conjunto de elementos indutores seja pré-definido para malha, o processo de filtragem das densidades feito para atualização das variáveis de projeto pode simplesmente levar a uma solução que desconsidere esse conjunto. Essa técnica foi proposta inicialmente por Bendsøe e Sigmund (2003) para introduzir furos e elementos fixos na malha de elementos.

Bielas e tirantes poderão então ser pré-definidos de uma forma livre através deste procedimento, modificando o resultado da otimização via novos encaminhamentos de carga, conforme será mostrado adiante nos exemplos apresentados. Essa técnica possibilita ao projetista determinar uma série de modelos de bielas e tirantes que cumpram o teorema do limite inferior da teoria da plasticidade resultando em estruturas estaticamente admissíveis.

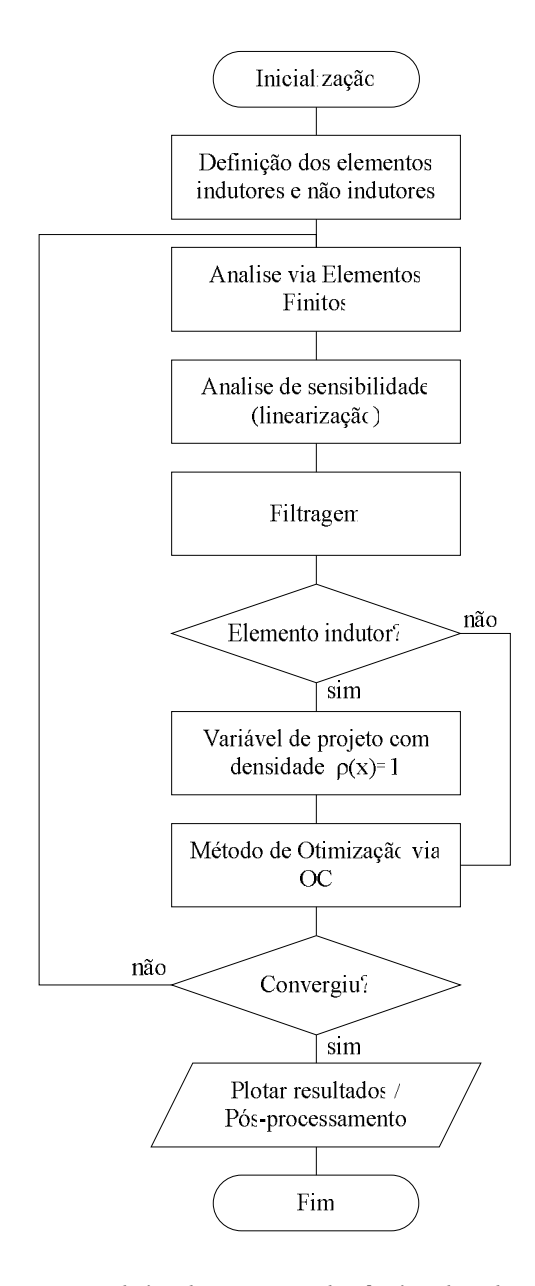

Figura 3-13:Fluxograma de implementação da técnica dos elementos indutores.

A Figura 3.13 mostra um fluxograma de implementação da técnica dos elementos indutores num programa de otimização topológica. Para maiores detalhes ver Bendsøe e Sigmund (2003). Os elementos indutores podem ser considerados de duas formas diferentes. A primeira delas é a introdução de buracos em locais específicos de modo a encaminhar o carregamento para um fluxo de cargas previamente requerido. Nesse caso todos os elementos que foram previamente associados com valores nulos de densidade relativa nula (vazio) têm seus valores mantidos constantes do início ao fim do processo. Esse tipo de técnica pode ser muito útil quando se deseja obter um encaminhamento de fluxo conhecido mais que seja difícil de obter um processamento de OT convencional.

A segunda forma consiste na introdução de valores de densidade relativa igual à unidade a elementos específicos da malha durante o processo de otimização. Isso simularia a existência de uma barra de armadura previamente definida na estrutura de acordo com a conveniência do projetista estrutural envolvido. Em nenhuma das formas há garantia de que a topologia final obtida seja influenciada por esses elementos. Isso se deve ao fato de que durante o processo de filtragem as sensibilidades consideradas correspondem a uma média dentro do raio mínimo previamente definido logo regiões onde já exista uma prévia tendência ao acumulo de rigidez isso será realçado enquanto que em regiões com baixa rigidez a introdução de elementos rígidos pode fazer pouca diferença. Assim, mesmo quanto uma barra for adicionada aos elementos da malha, caso sua média seja baixa, o próprio processo de otimização fará a eliminação da mesma da topologia final. O mesmo processo é válido para furos. Uma preocupação adicional deverá ser tomada com os valores de raio mínimo que poderá influenciar bastante a eficiência dos elementos indutores.

#### 3.4.1 Exemplos de aplicação

A técnica dos elementos indutores via método SIMP para resolução de problemas de otimização topológica é aplicada a dois exemplos. Estruturas de concreto armado do tipo vigas paredes são otimizadas utilizando o método proposto. A utilização de elementos indutores no interior das estruturas de concreto armado é feita e sua influência no processo de otimização mostrada.

A modelagem dos elementos indutores é feita através da fixação das densidades dos elementos. Sendo assim são apresentados nos exemplos dois tipos de processos. Processos sem indução, ou seja, onde o processo de otimização não conta com nenhuma imposição proposta pelo projetista e processos induzidos, onde a presença de elementos indutores necessários ao modelo pode ser prédefinida de acordo com o modelo de bielas e tirantes imaginado pelo projetista. Devido a esse fato, uma gama variada de modelos de bielas e tirantes pode ser testada e de acordo com a experiência do projetista. A eficiência das topologias

estruturais obtidas pelo processo de otimização proposto são apresentadas e seus resultados comparados com modelos clássicos presentes na literatura existente.

## 3.4.1.1 Viga parede com carregamento vertical na parte superior – VP1

O domínio de projeto para uma viga parede com duas cargas concentradas atuantes na face superior e distantes dos apoios ¼ do vão é apresentado na Figura 3.14. O domínio de projeto é discretizado por uma malha de elementos finitos quadriláteros com quatro nós em um estado plano de tensões, cujo número de elementos foi variado, de modo a demonstrar a influência do refino da malha sobre o processo de otimização. Apoios simples são considerados nas extremidades inferiores e cargas concentradas P de 1 KN são aplicadas de cada lado entre o centro e os apoios da viga parede. O módulo de Young e o coeficiente de Poisson são definidos como 3000 MPa e 0.3 respectivamente.

Primeiramente o modelo obtido através da otimização topológica é feito sem o processo de indução, sendo o resultado mostrado na Figura 3.15. Nota-se que o modelo obtido é compatível com os modelos em Souza (2004) e normalmente utilizados na prática. O tamanho e largura de um elemento é função de L e das subdivisões adotadas para malha (parâmetros fixos). Os parâmetros fixos considerados no processo de otimização sem indução foram  $\textit{nelx} = 80$  e  $\textit{nely}$ = 80 que são os números de elementos finitos nas direções horizontal e vertical, a fração do volume inicial a ser obtida adotada foi de 10%, fator de penalidade de igual a 3 e o raio de influência para o filtro igual a 2 (filtragem). Para cada iteração dentro do processo de otimização, o programa gera um resultado da distribuição corrente de densidade sobre os elementos da malha.

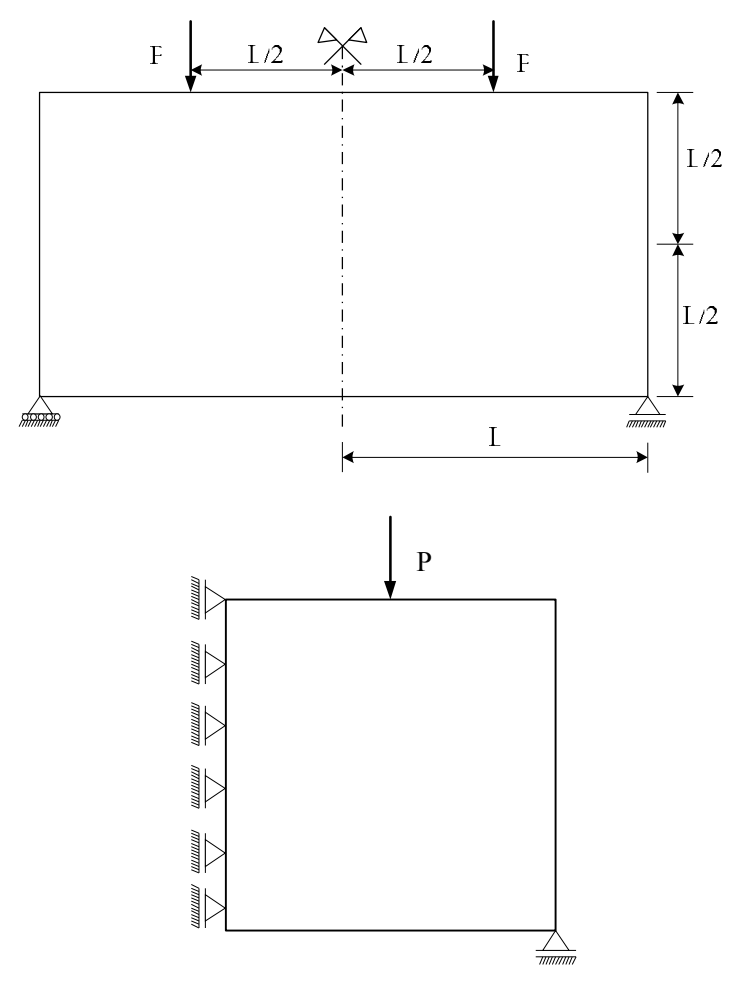

Figura 3-14: Viga parede VP1 com carregamento na parte superior

Figura 3-15: Resultado obtido via simetria para VP1 num processo sem indução

Em seguida, um novo processo de otimização topológica foi feito com acréscimo do processo de indução. Um elemento indutor vertical saindo lateralmente de baixo da carga P e indo a metade da altura da viga foi acrescido e um elemento indutor horizontal em toda parte inferior também foi colocado (Figura 3.16). Isto conduziu a uma modificação no modelo obtido pela otimização topológica.

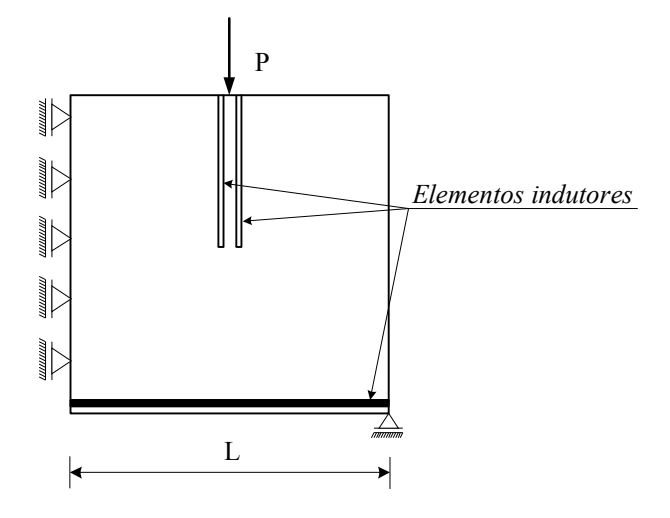

Figura 3-16: VP1 com simetria e elementos indutores

Através da Figura 3.17 observam-se as modificações ocorridas à medida que o refino da malha de elementos é aumentado. O resultado dos modelos pelo processo de otimização acarretou numa modificação nos modelos obtidos. De acordo com os exemplos, malhas pouco refinadas pode levar a ineficiência num processo de otimização com indução. Durante a modificação do número de elementos na malha foi preciso variar a fração do volume inicial considerada de modo a garantir a convergência da solução.

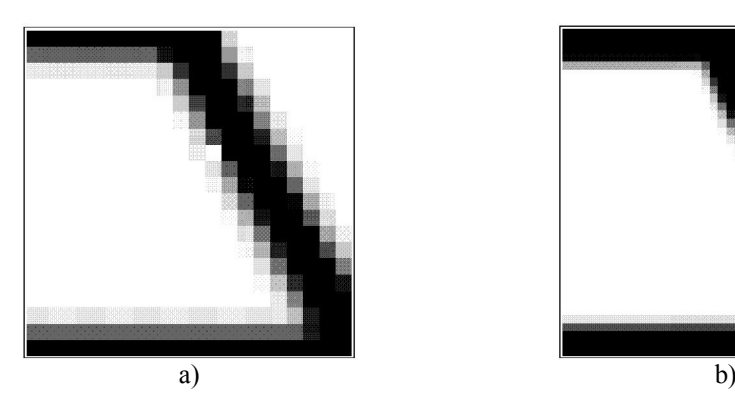

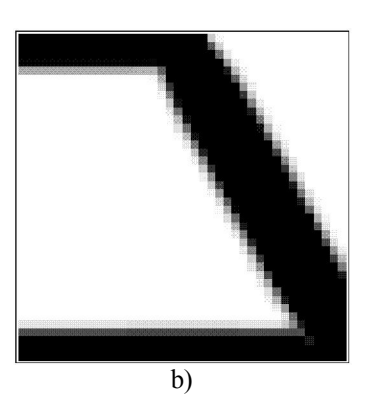

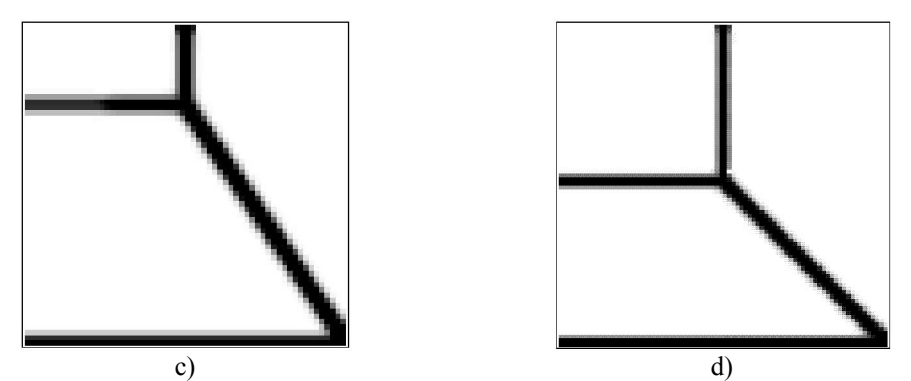

Figura 3-17: Influência do refinado da malha no na OT com indução [a) 400, b) 1600, c) 3600 e d) 6400 elementos].

Variou-se então a fração de volume no problema proposto de modo a verificar sua influência na otimização (Figura 3.18). Essa variação também levou a uma modificação substancial nos modelos obtidos. Nota-se que com o aumento da fração de volume final considerada o resultado final tende ao modelo obtido via processo sem indução. O número de elementos da malha foi mantido igual ao modelo sem indução.

Durante o estudo numérico feito para definição da fração de volume mais adequada ao problema proposto, os valores abaixo de 10% não obtiveram convergência enquanto valores superiores a este levam a um aumento muito grande no número de iterações necessárias e tempo de processamento para convergência. Logo o valor de 10% adotado.

Assim, ao aplicar otimização topológica com processos de indução, os parâmetros referentes ao número de elementos da malha e frações de volume a serem considerados, devem ser tomados com bastante critério.

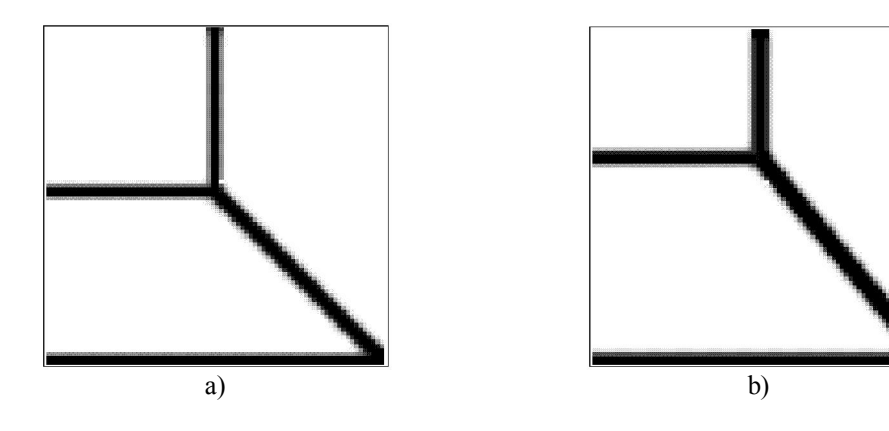

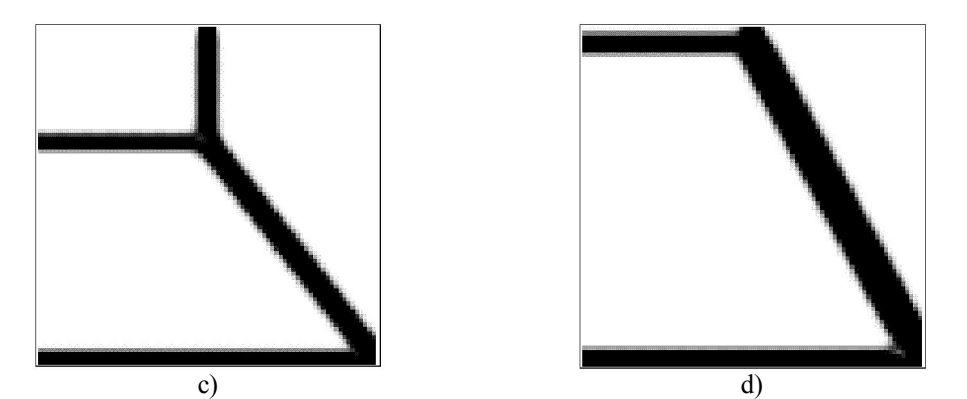

Figura 3-18: Modificações nos resultados da OT com indução devido à variação na fração de volume adotada [a) 10%, b) 12%, c) 15% e d) 20%].

### 3.4.1.2 Viga parede com carregamento vertical na parte inferior – VP2

Neste exemplo o domínio de projeto considerado para a viga parede VP2 foi modificado de forma que as duas cargas concentradas atuantes no meio do vão foram deslocadas para a parte inferior da viga parede, conforme mostrado na Figura 3-19. O domínio de projeto é discretizado por uma malha de elementos finitos quadriláteros com quatro nós em um estado plano de tensões, cujo número de elementos foi de 6400 (80x80). Os apoios simples foram mantidos nas extremidades e cargas concentradas P de 1 KN são aplicadas. O módulo de elasticidade e o coeficiente de Poisson são definido como 300  $\frac{kN}{cm^2}$  e 0.3 respectivamente.

Novamente foi primeiramente obtido o modelo através da otimização topológica sem o processo de indução, sendo o resultado mostrado na Figura 3.20. O modelo obtido é compatível com os modelos considerados em Liang (2000). Os parâmetros fixos considerados no processo de otimização sem indução foram nelx  $= 80$  e nely  $= 80$ , que são os números de elementos nas direções horizontal e vertical, fração do volume inicial a ser obtida adotada foi de 8%, o fator de penalidade igual a 3 e o raio de influência para o filtro igual a 2.

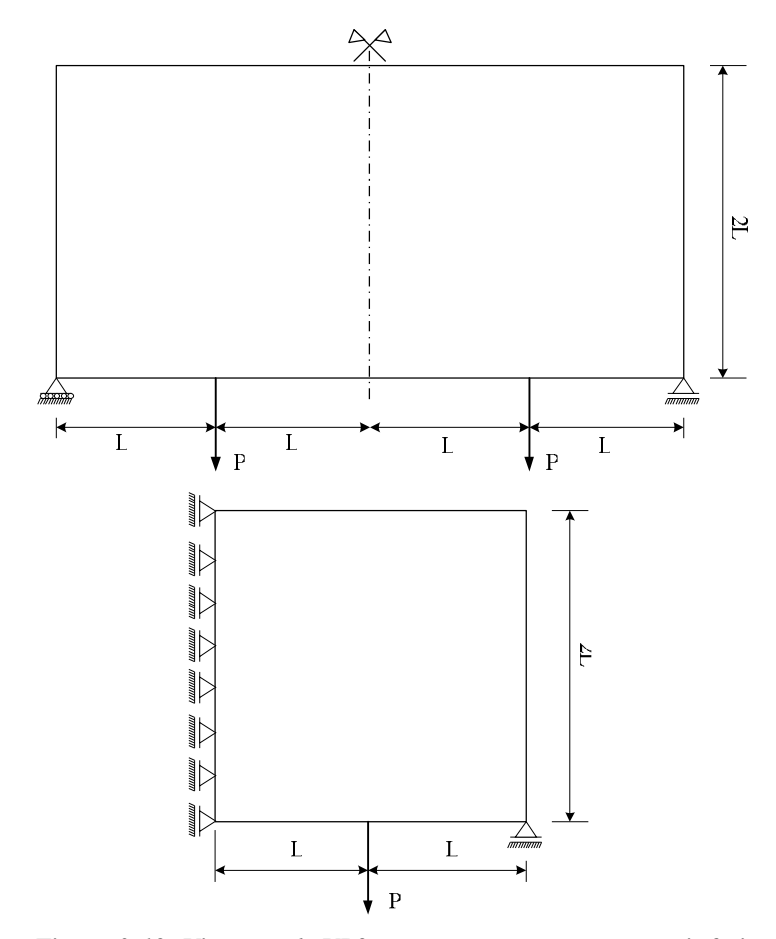

Figura 3-19: Viga parede VP2 com carregamento na parte inferior

Figura 3-20: Viga parede VP2 com carregamento na parte inferior

Em seguida um novo processo de otimização topológica foi feito com acréscimo do processo de indução. Um elemento indutor horizontal foi colocado entre as duas cargas P que atuam na estrutura real. Depois o elemento indutor foi inclinado a 45<sup>°</sup> graus encaminhando a carga até o apoio. A função deste elemento indutor é simular uma biela de compressão. A Figura 3.22 mostra a viga VP2 com simetria e elementos indutores. O resultado do modelo induzido pode ser visto na Fig. 3.22.

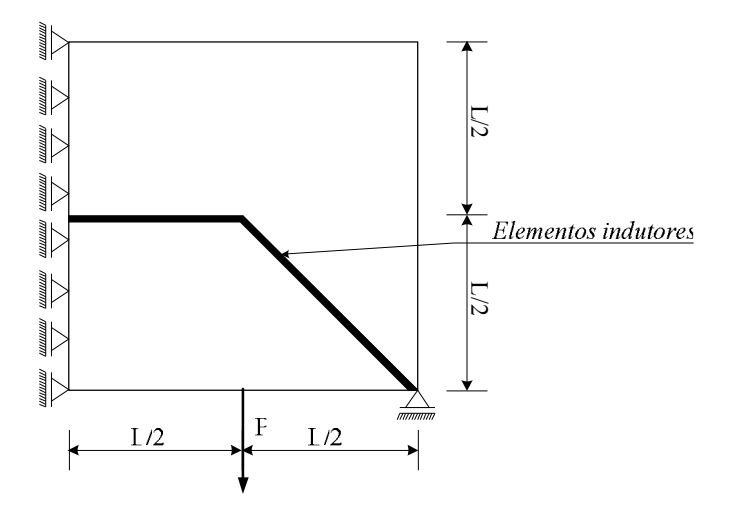

Figura 3-21: Viga parede VP2 com simetria e elementos indutores

Fica demonstrado assim que os resultados obtidos através da otimização topológica com processos induzidos leva a modelos diferentes daqueles obtidos via processos sem indução. Isso leva a uma vantagem muito grande do ponto de vista do engenheiro estrutural que pode utilizar o processo de indução para gerar um encaminhamento de cargas mais adequado ao seu critério pessoal quando da concepção do modelo de bielas e tirantes a ser utilizado.

Figura 3-22: Resultado obtido da OT com processo induzido

#### 3.5 Envoltória Topológica

Um problema existente na aplicação de topologias para modelos de bielas e tirantes é a existência de vários casos de carregamentos e combinações entre eles. Um exemplo é o que envolve cargas acidentais independentes, do tipo vento e carga móvel de uma ponte, que podem ter intensidades relativas diferentes. Sendo assim, cada par de valores relativos, levaria a uma nova topologia. Este trabalho apresenta uma metodologia para geração de um único modelo topológico que satisfaça as restrições de todos os possíveis casos de carga. Esse problema pode ser formulado como um problema de otimização multiobjetivo cuja obtenção da topologia ótima deve passar pela geração e consideração de uma série de modelos topológicos ótimos diferenciados. Denominou-se a esse modelo final de envoltória topológica.

#### 3.5.1 Otimização multiobjetivo

O projeto ótimo aplicado a problemas reais muitas vezes envolve várias metas, na forma de funções objetivo, a serem aprimoradas e várias restrições a serem satisfeitas. No entanto, os algoritmos usualmente utilizados na literatura sobre otimização são capazes de resolver apenas problemas que possuam somente uma função objetivo. Problemas de otimização que resolvem simultaneamente várias funções objetivo são denominados como problemas de otimização multiobjetivo (Arora, 2006).

A estratégia mais usual nos problemas de otimização multiobjetivo é o conceito de Pareto, que é descrito a seguir. No presente trabalho apenas a formulação através do conceito de Pareto será utilizada na obtenção das topologias ótimas.

### 3.5.1.1 Definição do problema

Um problema multiobjetivo (Multi-Objective Problems - MOP) pode ser expresso na forma:

$$
\min_{x} F(x) = [f_1(x), f_2(x), f_3(x), \dots, f_{nobj}(x)], nobj \ge 2
$$
\n(3.60)

Sujeito as seguintes restrições:

$$
h_k(x) = 0 \, k = 1, \dots, ne \tag{3.61}
$$

$$
g_i(x) \le 0 \quad i = 1, \dots, ni \tag{3.62}
$$

$$
x_{lj} \le x_j \le x_{uj} \quad j = 1, \dots, npv \tag{3.63}
$$

onde:

 $x \rightarrow$  Vetor das variáveis de projeto;

 $F(x) \rightarrow$  Vetor das nobj funções objetivos a serem minimzadas;

 $h_k(x) \rightarrow$ Função restrição de igualdade;

 $g_i(x) \rightarrow$ Função restrição de desigualdade;

 $ne \rightarrow$  Número de funções de igualdade;

 $ni \rightarrow N$ úmero de funções de desigualdade;

 $npv \rightarrow N$ úmero de variáveis de projeto;

 $\mathbb{R}^{n\nu p} \rightarrow$  Espaço das variáveis de projeto;

## 3.5.1.2 Conceito de Ótimo de Pareto

Nos problemas de otimização multiobjetivo encontrar um  $x^*$  que minimize várias funções objetivo simultaneamente é uma tarefa extremamente difícil. Uma forma de determinar uma solução que satisfaça em parte as equações presentes na otimização multiobjetivo está contida na definição de Otimalidade de Pareto segundo Arora (2006).

Pontos de Pareto são pontos  $x^P$  tais que não exista nenhum ponto x o qual:

$$
f_k(x) \le f_k(x^p) \text{ para } k = 1, \dots, n \tag{3.64}
$$

$$
f_k(x) < f_k(x^p) \text{ para a menos uma função objetivo.} \tag{3.65}
$$

Os pontos de Pareto apresentam a propriedade de que quando se movem na direção decrescente de uma das funções, pelo menos uma das outras funções restantes tem seu valor aumentado. Na Figura 3.23 podemos perceber isso, onde o ponto ótimo de Pareto é qualquer ponto no intervalo  $x_1 \le x \le x_2$ . Também, devido às restrições, pode estar localizado ao longo do contorno da região viável.

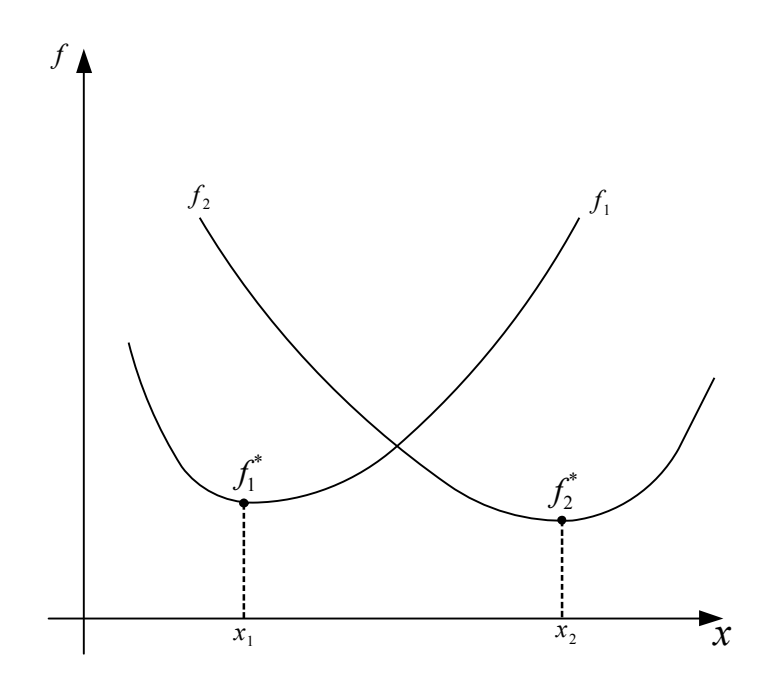

Figura 3-23: Problema de otimização com uma variável e duas funções objetivo

Em problemas de otimização multiobjetivo é muito importante formular o problema no espaço das funções objetivo. Isso pode ser feito usando-se um sistema de equações geradas pelas funções objetivo e pelo conjunto das restrições ativas. Para cada projeto viável, haverá correspondentes valores das funções objetivo que definirão o espaço viável das funções objetivo. Sobre o seu contorno se localizam os pontos ótimos de Pareto. Na Figura 3.24, um problema com duas variáveis de projeto e duas funções objetivo é mostrado. Em ambas as figuras, a linha tracejada representa os pontos ótimos de Pareto.

O interesse do projetista em problemas multiobjetivo é encontrar um vetor de variáveis de projeto  $x^*$  tal que as equações (3.64) e (3.65) sejam satisfeitas. Normalmente, pode não existir tal  $x^*$  devido ao aspecto de conflito comum entre as funções objetivo. Usando o conceito de Pareto, o projetista tem de encontrar tantos pontos quanto possíveis. A partir desses pontos, será escolhido o projeto o qual irá satisfazer, mais adequadamente, cada função objetivo.

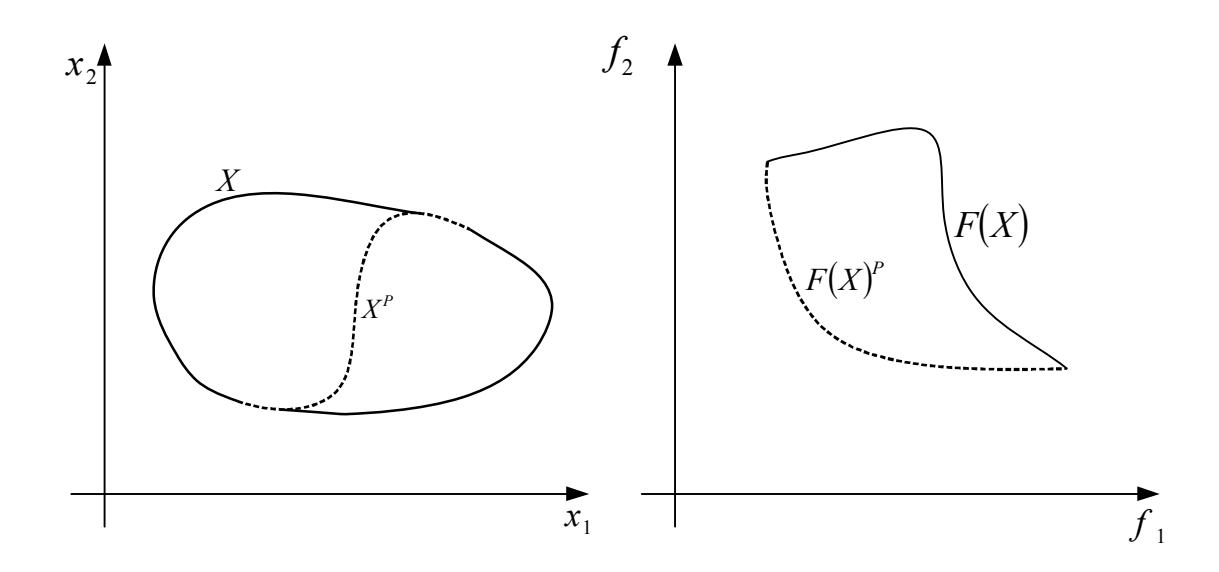

Figura 3-24: Região viável e pontos de Pareto no espaço das variáveis de projeto e no espaço das funções objetivo

### 3.5.1.3 Métodos de Geração de Pontos de Pareto

Neste trabalho apenas uma técnica para geração dos pontos de Pareto será aplicada. Essa técnica foi desenvolvida diretamente no algoritmo de otimização SIMP via geração contínua de pontos de projeto ótimos (par de valores relativos) relativos a uma combinação linear dos carregamentos. Esse método é conhecido como método dos coeficientes de ponderação (Ibañez, 1990), que é descrito a seguir.

No método dos coeficientes de ponderação um vetor λ, relativo aos coeficientes de ponderação, é definido de forma a modificar a função objetivo mediante o produto:

$$
F = \sum_{k=1}^{n} \alpha_k f_k \tag{3.66}
$$

onde os coeficientes  $\alpha_k$  do vetor  $\lambda$  são convenientemente normalizados de forma que cumpram:

$$
\sum_{k=1}^{n} \alpha_k = 1, 0 \le \alpha_k \le 1
$$
\n(3.67)

e  $f_k$ é a função objetiva k no projeto inicial  $x_0$ .

A função F da equação (3.66) é otimizada nesse método. Variando os coeficientes  $\alpha_k$ , uma série de topologias aparecerá correspondente aos mínimos de Pareto. Esse método apresenta inconveniente quando o conjunto é não convexo, sendo esse o caso quando não é possível a obtenção de todos os valores de mínimo mediante a combinação linear da equação (3.66) conforme mostrado na Figura 3.24. A escolha dos valores dos coeficientes é muito importante uma vez que é necessário identificar completamente a geometria do conjunto de soluções. Problemas na obtenção dos pontos de Pareto através da utilização do método poderão surgir quando o contorno da região viável no espaço das funções objetivo for não convexo, como mostra a Figura 3.25. Neste caso, não existirá nenhum  $\alpha_k$ capaz de fornecer uma solução que esteja na parte não convexa. Outros métodos de geração de pontos de Pareto podem superar esse problema (Ibañez, 1990).

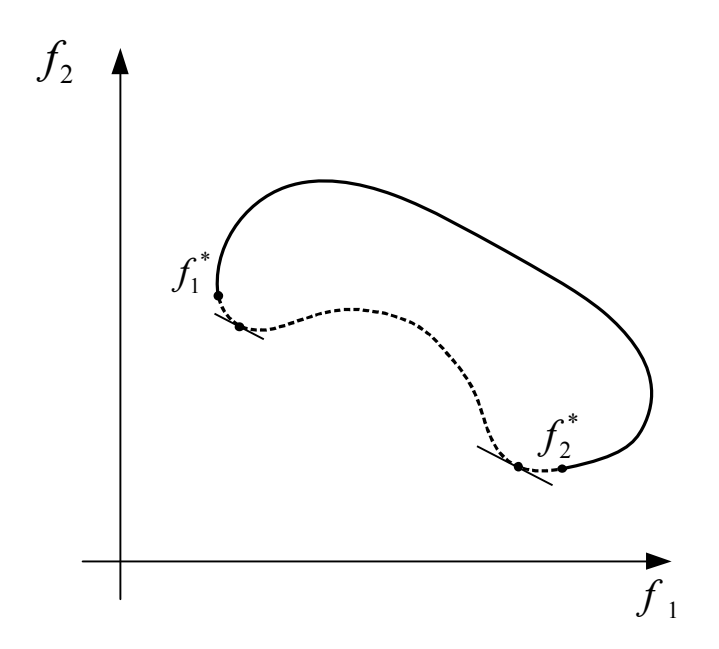

Figura 3-25: Região viável não-convexa no espaço das funções objetivo

#### 3.5.1.4 Exemplo de aplicação

De modo a exemplificar a metodologia proposta um exemplo foi escolhido. São exemplos de estruturas planas com carregamentos aplicados nos nós e condições de apoio pré-definidas. Os carregamentos existentes nos exemplos sofreram uma variação linear nos valores sendo que para cada um dos pares de valores uma solução ótima para topologia foi obtida. Os parâmetros de cada exemplo relativos a refinamento da malha, fração do volume de material, raio de sensibilidade são descritos a seguir para cada caso específico. Para cada um dos exemplos uma envoltória de topologias é obtida com base nos resultados parciais. O modelo de bielas e tirantes então pode ser concebido levando em consideração todos os casos existentes de carregamentos. Uma vez que uma superfície de pontos do tipo Pareto foi construída, denominou-se a região geometricamente viável, obtida por todos os modelos de topologias considerados de envoltória topológica de Pareto.

No caso apresentado a seguir apenas dois carregamentos diferentes foram considerados. Isso simplifica consideravelmente o problema, pois a necessidade de outros carregamentos levaria a uma geração de pontos de Pareto mais sofisticada. No entanto, a metodologia proposta é bastante geral é pode ser utilizada de modo bastante eficaz na geração de modelo de bielas e tirantes.

## 3.5.1.4.1 Consolo curto com furo no centro

O exemplo considerado é uma estrutura de consolo curto com um buraco na sua região central e dois carregamentos atuantes P1 e P2. A carga P1 na parte superior do consolo no sentido vertical e a carga P2 na parte inferior no sentido horizontal conforme mostra a Figura 3.26. Um furo com diâmetro igual a L/4 foi considerado de forma centralizada na estrutura. Um engastamento foi considerado no lado esquerdo do consolo de modo a estabilizar a estrutura ao carregamento aplicado.

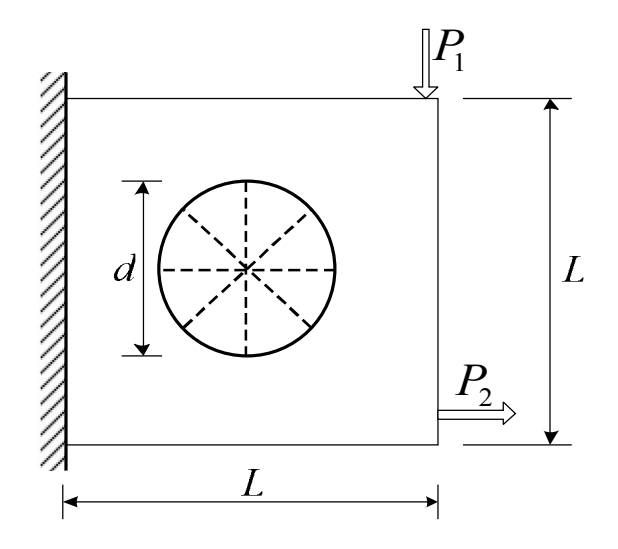

Figura 3-26: Geometria, cargas e condições de contorno do modelo.

Uma fração igual a 25% do volume inicial foi adotada conjuntamente com um raio de sensibilidade igual a 2. O parâmetro de penalização p foi tomado igual a 3. A geometria do consolo foi definida por uma malha com 50x50 elementos. Foram tomados também um módulo de elasticidade do material igual a 200 GPa e um coeficiente de Poisson igual a 0.15. Para o processo de otimização dos modelos foram considerados elementos de treliça conforme proposto por Kwak e Noh (2006) e como caso de carregamento a consideração de múltiplos carregamentos atuantes conforme mostrada por Bendsøe e Sigmund (2004). As cargas P1 e P2 valem 200 KN.

A Figura 3.27 mostra as topologias obtidas para cada par de carregamentos entre P1 e P2 (superfície de Pareto). Cada um dos modelos topológicos obtidos representa um fluxo de forças que transfere o carregamento até o apoio. A influência da intensidade de cada uma das forças pode ser observada na mudança da topologia do modelo. O fator α representa o coeficiente da combinação linear entre cargas. Assim, as cargas, em cada caso são  $(1 - \alpha)P1$  e  $\alpha P2$ . Ao centro a envoltória topológica de Pareto para a estrutura do consolo é mostrada. Fica claro ser impossível cumprir com um único modelo topológico todas as possíveis combinações de carga.

Uma vez obtida à envoltória topológica de Pareto é possível então propor um modelo generalizado que seja capaz de cumprir um encaminhamento ótimo

independentemente da combinação de carga entre P1 e P2. Na Figura 3.28 é possível ver como a concepção do modelo topológico final é feita. A envoltória topológica de Pareto corresponde, na verdade, a uma região viável otimizada.

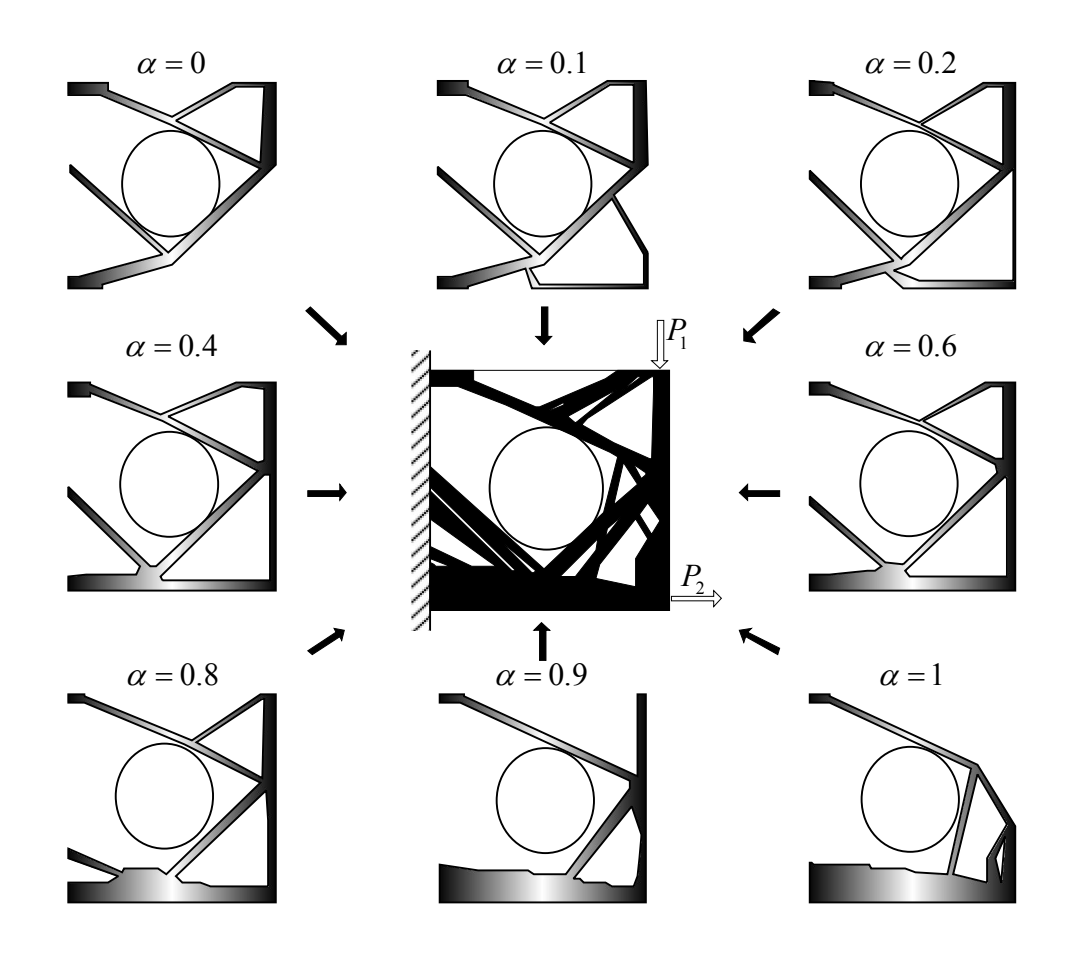

Figura 3-27: Topologias geradas pelos pontos de Pareto do modelo

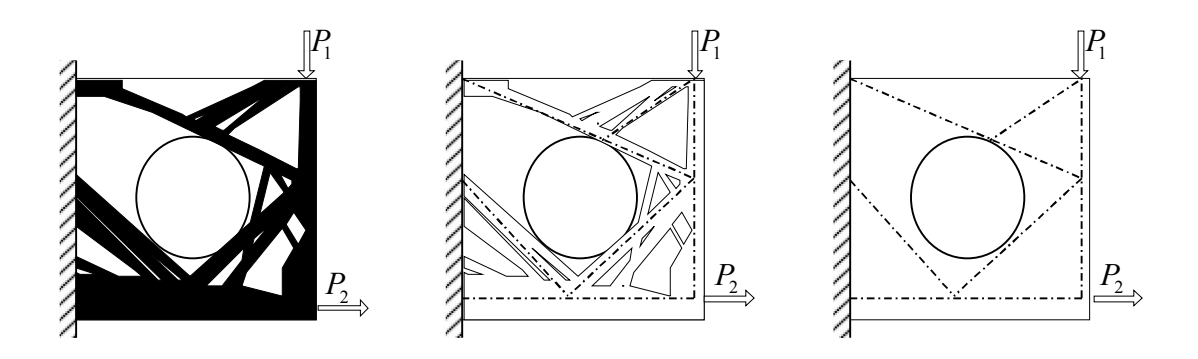

Figura 3-28: Envoltória topológica de Pareto e modelo de bielas e tirantes do modelo.

#### 3.6 Considerações Finais

A geração automática de topologias tem sido nos últimos anos uma das áreas de intensa atividade de pesquisa em várias partes do mundo. Apesar disso, existem ainda vários pontos em aberto tanto na geração numérica das topologias, algoritmos a serem utilizados, modelos com materiais diferentes, como também na adequação dos modelos obtidos, principalmente aos que se referem ao modelo de bielas e tirantes, a prática existente do projeto estrutural.

Uma questão que deve ser considerada é que, na realidade, sendo o modelo de bielas e tirantes uma aproximação do modelo real, não há apenas um único modelo que se adeque satisfatoriamente aos carregamentos de projeto. Do ponto de vista do projeto estrutural isso é uma vantagem, pois, a existência de vários modelos que atendam satisfatoriamente aos quesitos de equilíbrio solicitados pelo teorema do limite inferior da plasticidade possibilita um leque maior de oportunidades à disposição do projetista estrutural que precisa não só satisfazer quesitos de resistência, estabilidade, deformações e vibrações, mas também de custos e de tecnologia construtiva. Em alguns casos, não muito raros na prática, os itens referentes aos custos e tecnologia construtiva da estrutura podem ser os principais responsáveis pela escolha final do projetista. Nesse contexto, então, a geração automática de não apenas um, mas sim vários modelos e um critério que possibilite uma comparação do desempenho de cada um dos modelos obtidos se mostra bastante interessante e adequada. Assim, as duas técnicas propostas anteriormente nesse trabalho de pesquisa, relativa à aplicação dos elementos indutores e da envoltória de topologias, visam não apenas atender aos quesitos de desempenho relativos aos materiais aplicados, mas também, permitir ao projetista estrutural um maior leque de possibilidades a serem utilizadas.

Outra questão refere-se à aplicabilidade prática dos modelos topológicos apresentados na literatura corrente sobre geração automática de modelos de bielas e tirantes. Em muitos casos, há uma excessiva preocupação na obtenção de uma topologia ótima a ser utilizada pelo modelo de bielas e tirantes. Além dos motivos expostos anteriormente, uma das considerações construtivas principais para a aplicabilidade dos modelos de bielas e tirantes às estruturas de concreto armado é

a presença de ângulos compatíveis que sejam razoáveis do ponto de vista da tecnologia construtiva como a presença de armaduras retas em substituição das armaduras inclinadas. Sem preocupações dessa natureza, os modelos topológicos obtidos apesar de apresentarem numericamente características de modelos ótimos, serão apenas interessantes do ponto de vista teórico, sem nenhuma aplicabilidade prática.

Sendo então a multiplicidade de soluções uma caraterística inerente ao método das bielas e tirantes, a obtenção de um critério de desempenho que avalie as potencialidades de cada modelo parece ser uma opção coerente. Na literatura já existem critérios que procuram avaliar o desempenho dos modelos com base em critérios elásticos de energia de deformação e energia complementar de deformação conforme mostrado nos trabalhos de Schlaich et al (1987), Ali e White (2001) e Biondini et al (1999). Entretanto, uma vez que o campo de deformações da estrutura de concreto armado difere totalmente do modelo de bielas e tirantes considerado, critérios dessa natureza parecem não ter uma base muito científica. No capítulo 4 um critério com base em análise de confiabilidade e análise limite será apresentado. Uma vez que a concepção do método das bielas e tirantes baseia-se em conceitos de plasticidade, critérios baseados no método de equilíbrio parecem ser bem mais correntes do que os elásticos para avaliação de desempenho dos considerados.